# SCALA for the **Impatient**

## Cay S. Horstmann

Foreword by Martin Odersky \/

#### SAMPI FREE T E R

SHARE WITH OTHERS

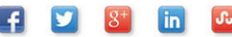

### **Operators**

- Infix notation x *op* y is x.*op*(y), postfix notation x *op* is x.*op*()
- Only + ! ~ can be prefix—define method unary\_*op*
- Assignment x *op*= y is x = x *op* y unless defined separately
- Precedence depends on *first* character, except for assignments

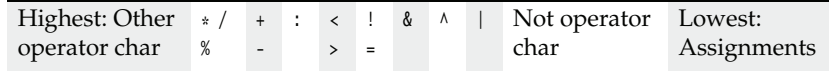

- Right associative if *last* character is a colon :
- $x(i) = x(j)$  is x.update(i, x.apply(j))
- There is no  $+$  or  $-$  for numbers. Use  $x + = 1$ ;  $y = 1$
- Use  $x = y$  to compare objects—it calls equals

### **Functions**

def triple(x: Int) = 3 \* x // Parameter *name*: *Type* val  $f = (x: Int) \Rightarrow 3 * x$  // Anonymous function (1 to 10).map(3  $\ast$  ) // Function with anonymous parameter def  $\eta$ reet(x: Int) { // Without =, return type is Unit println("Hello, " + x) } def greet(x: Int, salutation: String = "Hello") {  $//$  Default argument println(salutation + ", " + x) } // Call as  $greet(42)$ ,  $greet(42, "Hi"), greet(salutation = "Hi", x = 42)$ def sum(xs: Int\*) =  $\frac{1}{2}$  // \* denotes varargs var  $r = 0$ ; for  $(x \le x)$  r  $+= x$  // Semicolon separates statements on same line r // No return. Last expression is value of block } def sum(xs: Int\*): Int =  $//$  Return type required for recursive functions

if (xs.length == 0) 0 else xs.head + sum(xs.tail : \_\*) // Sequence as varargs

### for **Loops**

```
for (i \le 1 to n) println(i) // i iterates through all values in 1 to n
for (i <- 1 to 9; j <- 1 to 9) println(i * 10 + j) // Multiple iterates
for (i <- 1 to 9 if i != 5; j <- 1 to 9 if i != j) println(i * 10 + j) // Guards
for (i <- 1 to 3; from = 4 - i; j <- from to 3) println(i * 10 + j) // Variable
val r = for (i <- 1 to n) yield i * i // r is a sequence 1, 4, 9, ...
for ((x, y) \leftarrow pairs) println(x + " + y) // Destructures pairs and other values with extractors
```
### **Pattern Matching**

```
val x = r match {
 case '0' => \ldots // Match value
 case ch if someProperty(ch) => ... // Guard
  case e: Employee => ... // Match runtime type
 case (x, y) \Rightarrow ... // Destructures pairs and other values with extractors
 case Some(v) => \ldots // Case classes have extractors
 case \theta :: tail => ... // Infix notation for extractors yielding a pair
  case _ => ... // Default case
}
try { ... } catch { // Use the same syntax for catch clauses
 case _: MalformedURLException => println("Bad URL")
 case ex: IOException => ex.printStackTrace()
}
```
## Scala for the Impatient

*This page intentionally left blank* 

## Scala for the Impatient

Cay S. Horstmann

### **★Addison-Wesley**

Upper Saddle River, NJ • Boston • Indianapolis • San Francisco New York • Toronto • Montreal • London • Munich • Paris • Madrid Capetown • Sydney • Tokyo • Singapore • Mexico City

Many of the designations used by manufacturers and sellers to distinguish their products are claimed as trademarks. Where those designations appear in this book, and the publisher was aware of a trademark claim, the designations have been printed with initial capital letters or in all capitals.

The author and publisher have taken care in the preparation of this book, but make no expressed or implied warranty of any kind and assume no responsibility for errors or omissions. No liability is assumed for incidental or consequential damages in connection with or arising out of the use of the information or programs contained herein.

The publisher offers excellent discounts on this book when ordered in quantity for bulk purchases or special sales, which may include electronic versions and/or custom covers and content particular to your business, training goals, marketing focus, and branding interests. For more information, please contact:

U.S. Corporate and Government Sales (800) 382–3419 corpsales@pearsontechgroup.com

For sales outside the United States, please contact:

International Sales international@pearson.com

Visit us on the Web: informit.com/aw

*Library of Congress Cataloging-in-Publication Data*

Horstmann, Cay S., 1959- Scala for the impatient / Cay S. Horstmann. p. cm. Includes index. ISBN 978-0-321-77409-5 (pbk. : alk. paper)—ISBN 0-321-77409-4 (pbk. : alk. paper) 1. Scala (Computer program language) 2. Programming languages (Electronic computers) 3. Computer programming. I. Title. QA76.73.S28H67 2012 005.13'3—dc23

2011052136

Copyright © 2012 Pearson Education, Inc.

All rights reserved. Printed in the United States of America. This publication is protected by copyright, and permission must be obtained from the publisher prior to any prohibited reproduction, storage in a retrieval system, or transmission in any form or by any means, electronic, mechanical, photocopying, recording, or likewise. To obtain permission to use material from this work, please submit a written request to Pearson Education, Inc., Permissions Department, One Lake Street, Upper Saddle River, New Jersey 07458, or you may fax your request to (201) 236-3290.

ISBN-13: 978-0-321-77409-5 ISBN-10: 0-321-77409-4 Text printed in the United States on recycled paper at RR Donnelley in Crawfordsville, Indiana. Second printing, June 2013

*To my wife, who made writing this book possible, and to my children, who made it necessary.*

*This page intentionally left blank* 

## <span id="page-8-2"></span><span id="page-8-1"></span><span id="page-8-0"></span>**Contents**

[Foreword xvii](#page-18-0) [Preface xix](#page-20-0) [About the Author xxi](#page-22-0)

### **1**[THE BASICS](#page-23-0) **A1** 1

- 1.1 [The Scala Interpreter 1](#page-24-0)
- 1.2 [Declaring Values and Variables 3](#page-26-0)
- 1.3 [Commonly Used Types 4](#page-27-0)
- 1.4 [Arithmetic and Operator Overloading 5](#page-28-0)
- 1.5 [Calling Functions and Methods 7](#page-30-0)
- 1.6 The apply [Method 8](#page-31-0)
- 1.7 [Scaladoc 8](#page-31-1) [Exercises 11](#page-34-0)

### **2**[CONTROL STRUCTURES AND FUNCTIONS](#page-35-0) **A1** 13

- 2.1 [Conditional Expressions 14](#page-37-0)
- 2.2 [Statement Termination 15](#page-38-0)
- 2.3 [Block Expressions and Assignments 16](#page-39-0)

**3**

**4**

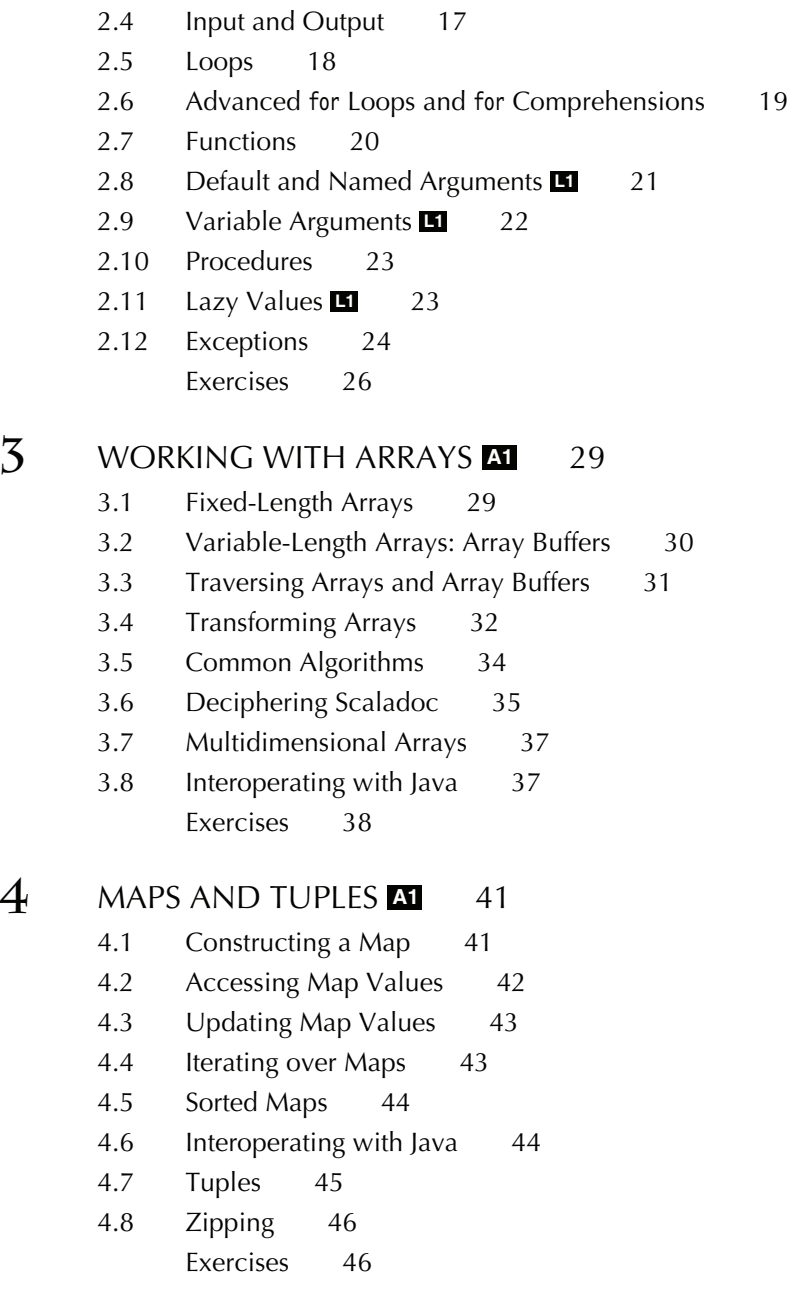

#### **5**[CLASSES](#page--1-4) **A1** 49

- 5.1 [Simple Classes and Parameterless Methods 49](#page--1-5)
- 5.2 [Properties with Getters and Setters 50](#page--1-5)
- 5.3 [Properties with Only Getters 53](#page--1-6)
- 5.4 [Object-Private Fields 54](#page--1-5)
- 5.5 [Bean Properties](#page--1-6) **L1** 55
- 5.6 [Auxiliary Constructors 56](#page--1-5)
- 5.7 [The Primary Constructor 57](#page--1-5)
- 5.8 [Nested Classes](#page--1-5) **L1** 60 [Exercises 63](#page--1-6)

#### **6**[OBJECTS](#page--1-4) **A1** 65

- 6.1 [Singletons 65](#page--1-5)
- 6.2 [Companion Objects 66](#page--1-5)
- 6.3 [Objects Extending a Class or Trait 67](#page--1-6)
- 6.4 The apply [Method 67](#page--1-5)
- 6.5 [Application Objects 68](#page--1-5)
- 6.6 [Enumerations 69](#page--1-5) [Exercises 71](#page--1-6)

#### **7**[PACKAGES AND IMPORTS](#page--1-4) **A1** 73

- 7.1 [Packages 74](#page--1-6)
- 7.2 [Scope Rules 75](#page--1-6)
- 7.3 [Chained Package Clauses 77](#page--1-6)
- 7.4 [Top-of-File Notation 77](#page--1-5)
- 7.5 [Package Objects 78](#page--1-6)
- 7.6 [Package Visibility 78](#page--1-5)
- 7.7 [Imports 79](#page--1-6)
- 7.8 [Imports Can Be Anywhere 80](#page--1-6)
- 7.9 [Renaming and Hiding Members 80](#page--1-7)
- 7.10 [Implicit Imports 80](#page--1-5) [Exercises 81](#page--1-6)

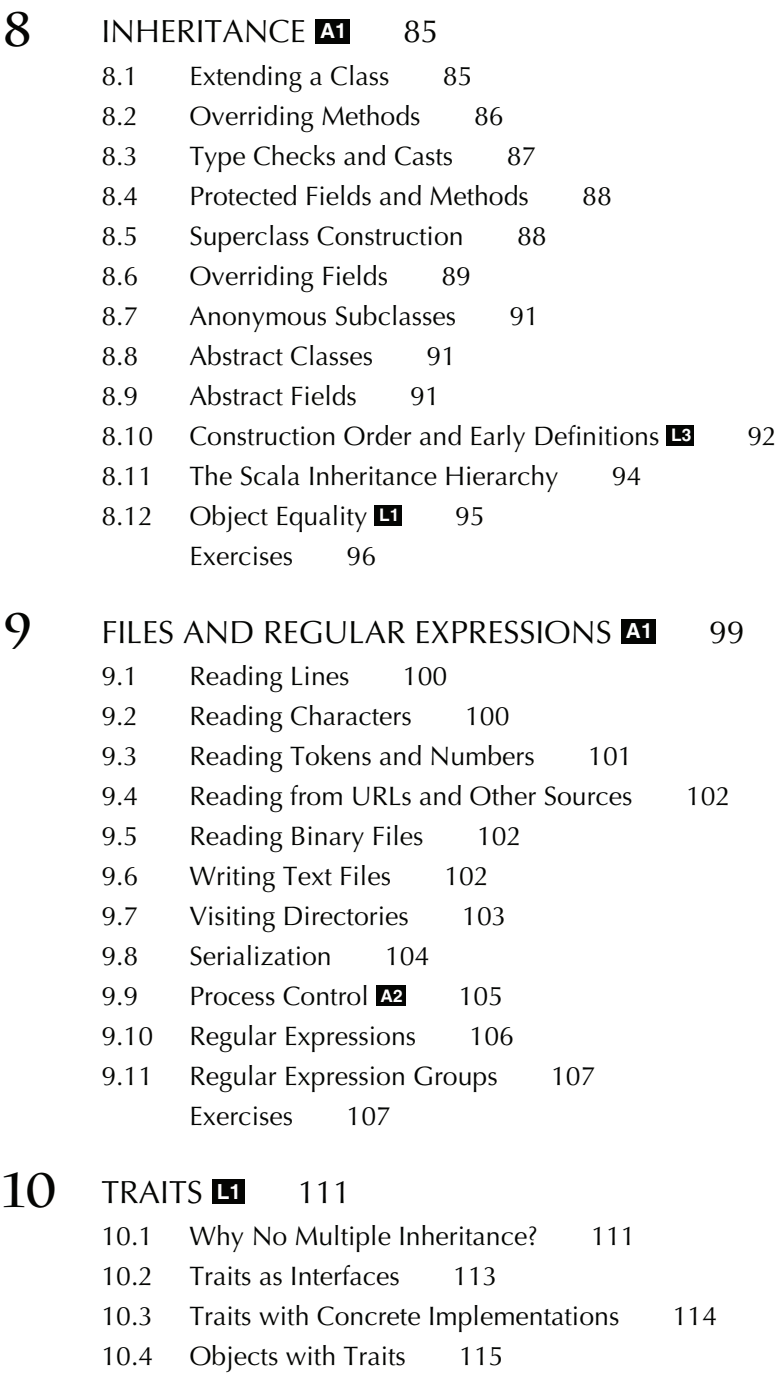

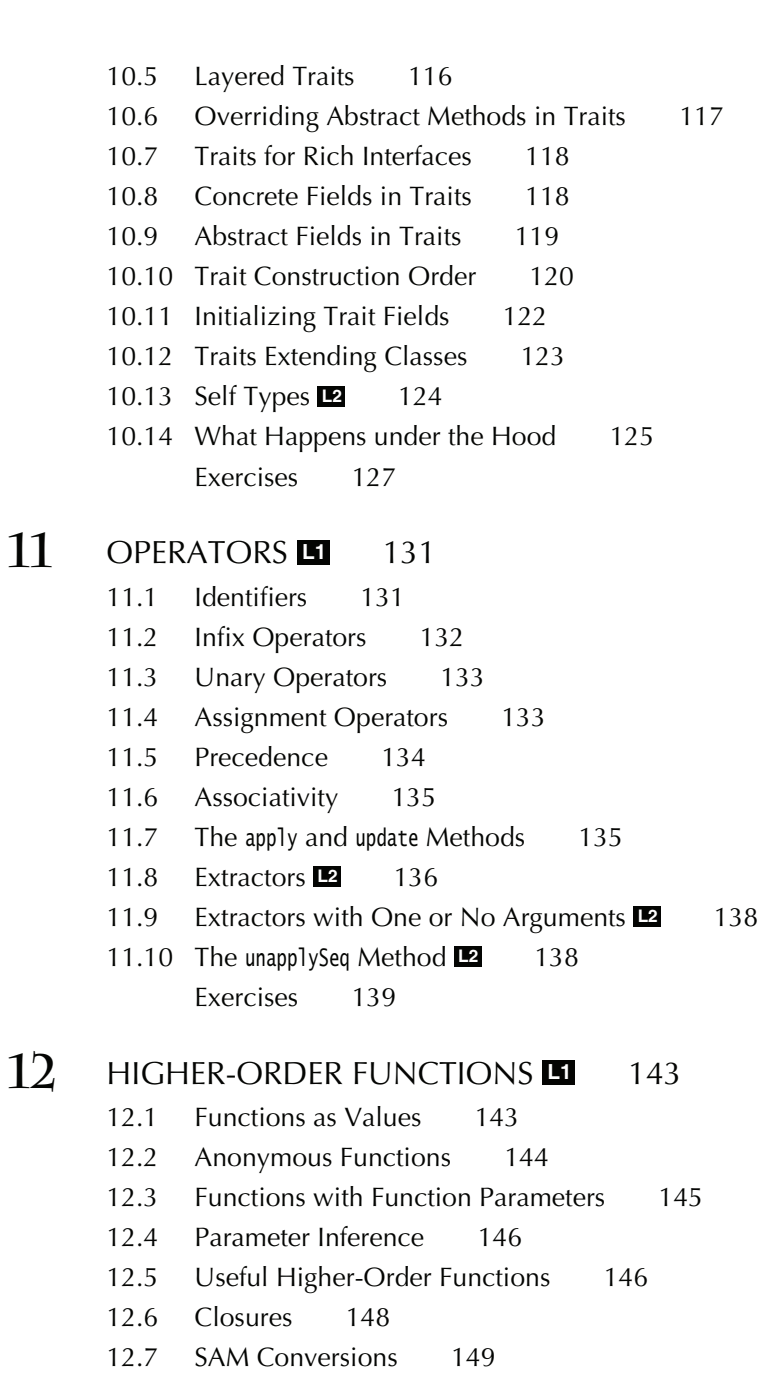

12.8 [Currying 149](#page--1-5)

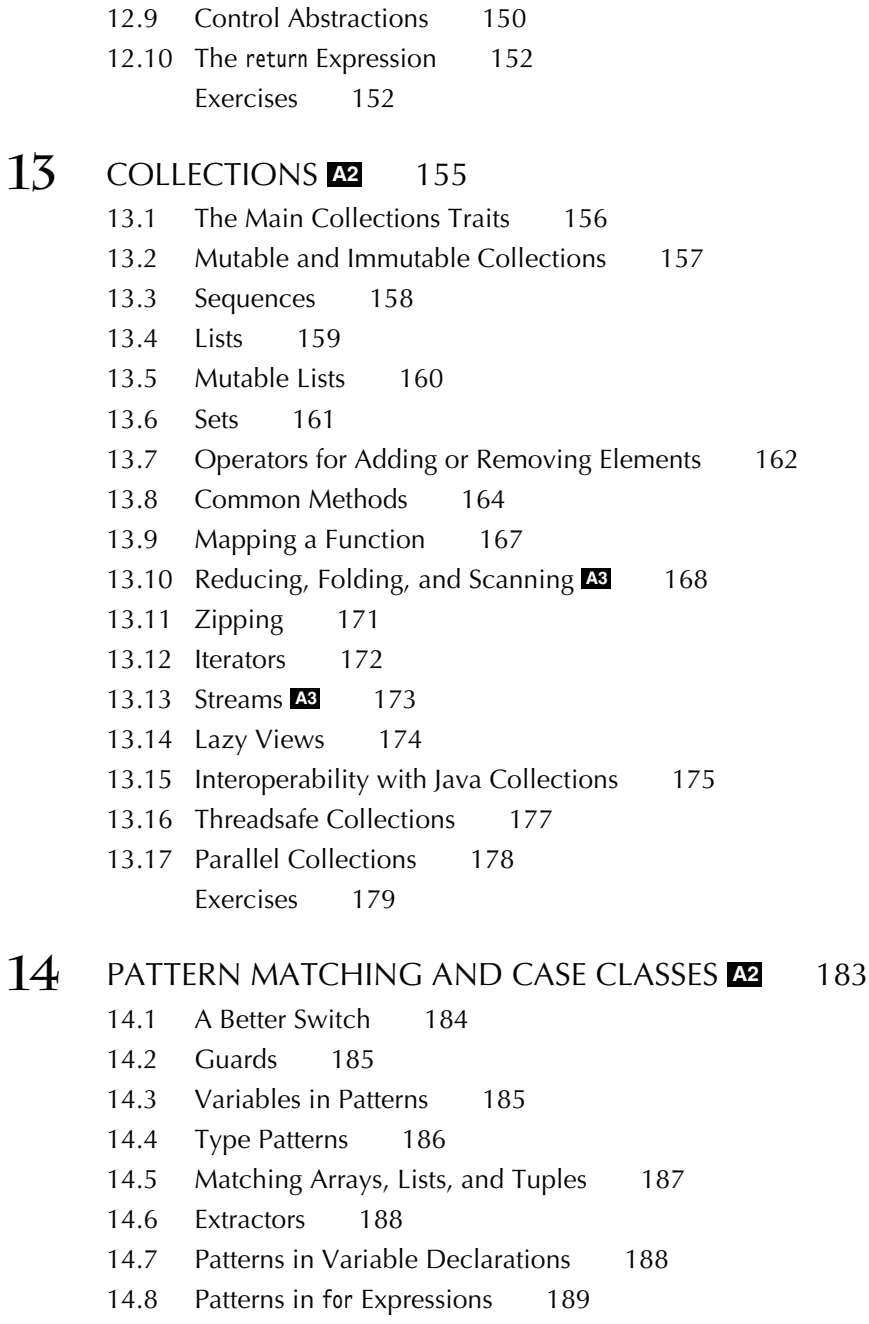

14.9 [Case Classes 189](#page--1-1)

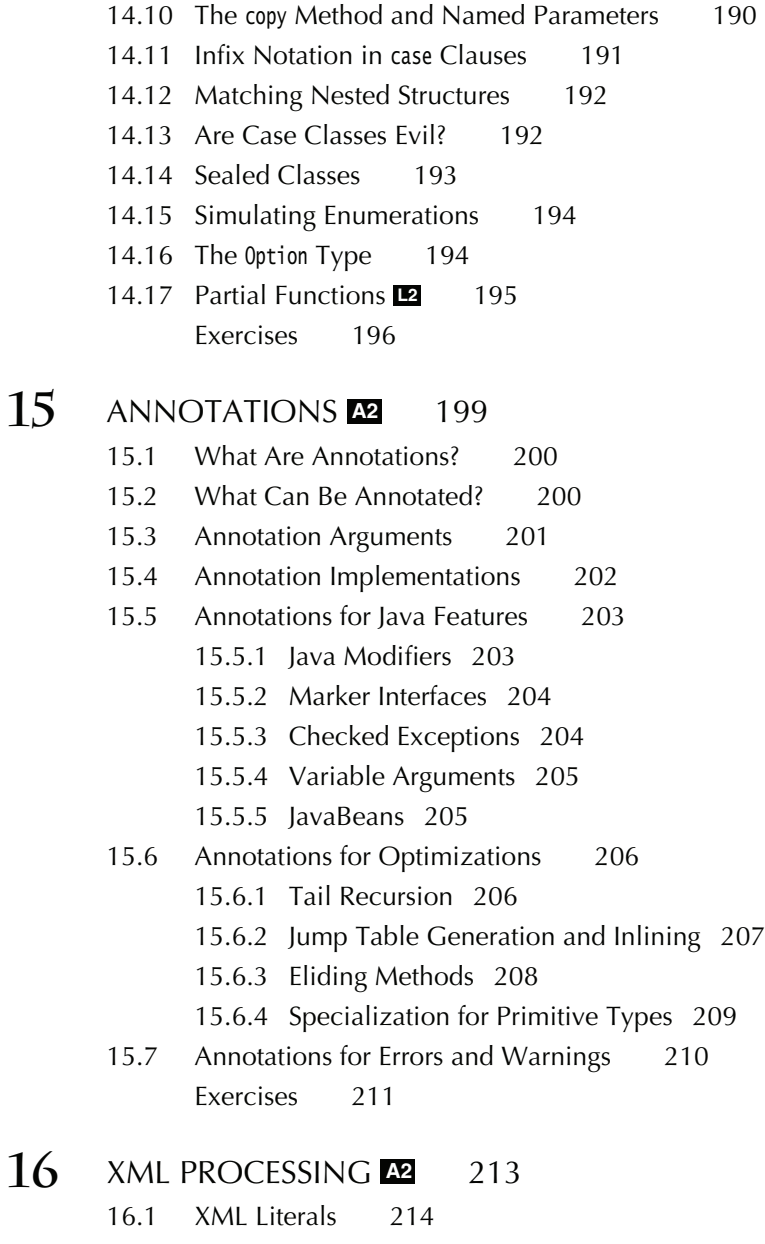

- 16.2 [XML Nodes 214](#page--1-5)
- 16.3 [Element Attributes 216](#page--1-6)
- 16.4 [Embedded Expressions 217](#page--1-6)

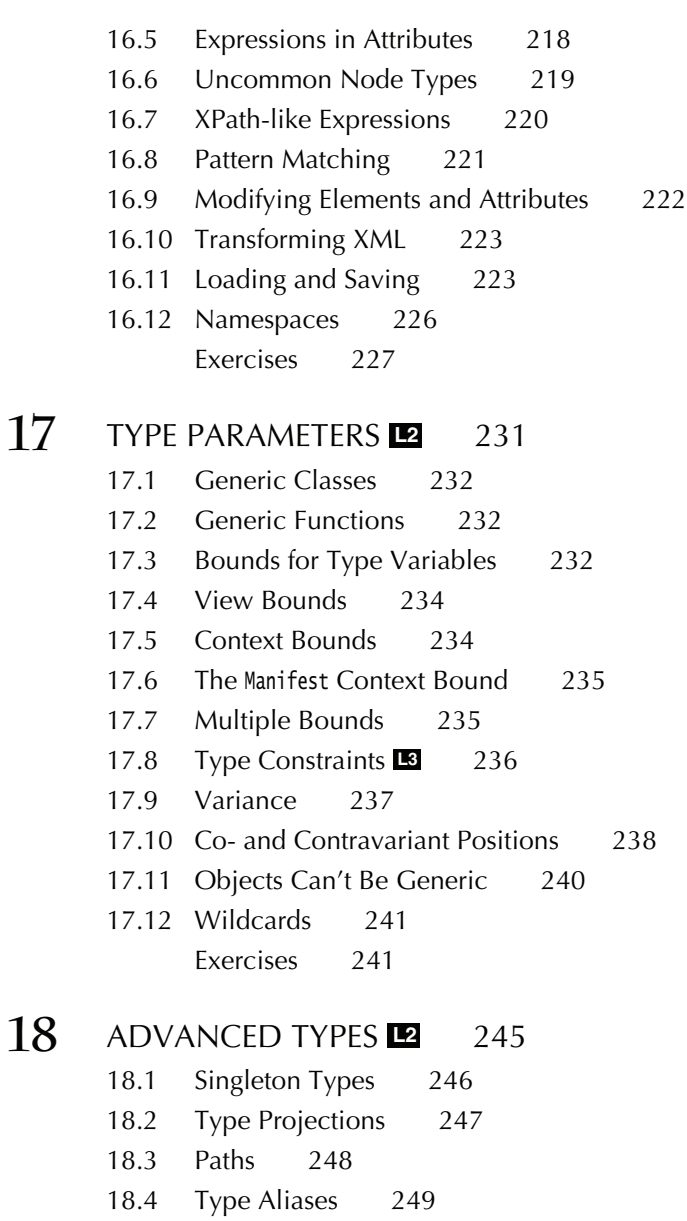

18.5 [Structural Types 250](#page--1-2)

18.6 [Compound Types 250](#page--1-1)

18.7 [Infix Types 251](#page--1-1)

18.8 [Existential Types 252](#page--1-2)

18.9 [The Scala Type System 253](#page--1-6)

18.10 [Self Types 254](#page--1-6)

- 18.11 [Dependency Injection 255](#page--1-5)
- 18.12 [Abstract Types](#page--1-5) **L3** 257
- 18.13 [Family Polymorphism](#page--1-6) **L3** 259
- 18.14 [Higher-Kinded Types](#page--1-6) **L3** 263 [Exercises 265](#page--1-5)

#### **19**[PARSING](#page--1-4) **A3** 269

- 19.1 [Grammars 270](#page--1-6)
- 19.2 [Combining Parser Operations 271](#page--1-5)
- 19.3 [Transforming Parser Results 273](#page--1-6)
- 19.4 [Discarding Tokens 274](#page--1-5)
- 19.5 [Generating Parse Trees 275](#page--1-6)
- 19.6 [Avoiding Left Recursion 276](#page--1-6)
- 19.7 [More Combinators 277](#page--1-6)
- 19.8 [Avoiding Backtracking 280](#page--1-6)
- 19.9 [Packrat Parsers 280](#page--1-5)
- 19.10 [What Exactly Are Parsers? 281](#page--1-6)
- 19.11 [Regex Parsers 282](#page--1-5)
- 19.12 [Token-Based Parsers 283](#page--1-6)
- 19.13 [Error Handling 285](#page--1-5) [Exercises 286](#page--1-6)

#### **20**[ACTORS](#page--1-4) **A3** 289

- 20.1 [Creating and Starting Actors 290](#page--1-6)
- 20.2 [Sending Messages 291](#page--1-6)
- 20.3 [Receiving Messages 292](#page--1-6)
- 20.4 [Sending Messages to Other Actors 293](#page--1-5)
- 20.5 [Channels 294](#page--1-6)
- 20.6 [Synchronous Messages and Futures 295](#page--1-6)
- 20.7 [Thread Sharing 296](#page--1-5)
- 20.8 [The Actor Life Cycle 299](#page--1-6)
- 20.9 [Linking Actors 300](#page--1-5)

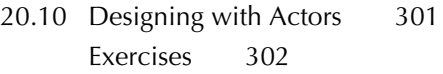

#### **21IMPLICITS 1305**

- 21.1 [Implicit Conversions 306](#page--1-2)
- 21.2 [Using Implicits for Enriching Existing Libraries 306](#page--1-1)
- 21.3 [Importing Implicits 307](#page--1-2)
- 21.4 [Rules for Implicit Conversions 308](#page--1-2)
- 21.5 [Implicit Parameters 309](#page--1-2)
- 21.6 [Implicit Conversions with Implicit Parameters 310](#page--1-1)
- 21.7 [Context Bounds 311](#page--1-2)
- 21.8 [Evidence 312](#page--1-1)
- 21.9 The @implicitNotFound [Annotation 313](#page--1-1)
- 21.10 CanBuildFrom [Demystified 314](#page--1-2) [Exercises 316](#page--1-2)

#### **22[DELIMITED CONTINUATIONS](#page--1-0) <b>R3** 319

- 22.1 [Capturing and Invoking a Continuation 320](#page--1-2)
- 22.2 [The "Computation with a Hole" 321](#page--1-1)
- 22.3 [The Control Flow of](#page--1-2) reset and shift 322
- 22.4 The Value of a reset [Expression 323](#page--1-2)
- 22.5 The Types of reset and shift [Expressions 323](#page--1-1)
- 22.6 [CPS Annotations 325](#page--1-2)
- 22.7 [Turning a Recursive Visit into an Iteration 326](#page--1-2)
- 22.8 [Undoing Inversion of Control 329](#page--1-2)
- 22.9 [The CPS Transformation 332](#page--1-2)
- 22.10 [Transforming Nested Control Contexts 334](#page--1-1) [Exercises 336](#page--1-1)

[Index 339](#page-52-0)

## <span id="page-18-0"></span>[Foreword](#page-8-0)

When I met Cay Horstmann some years ago he told me that Scala needed a better introductory book. My own book had come out a little bit earlier, so of course I had to ask him what he thought was wrong with it. He responded that it was great but too long; his students would not have the patience to read through the eight hundred pages of *Programming in Scala*. I conceded that he had a point. And he set out to correct the situation by writing *Scala for the Impatient*.

I am very happy that his book has finally arrived because it really delivers on what the title says. It gives an eminently practical introduction to Scala, explains what's particular about it, how it differs from Java, how to overcome some common hurdles to learning it, and how to write good Scala code.

Scala is a highly expressive and flexible language. It lets library writers use highly sophisticated abstractions, so that library users can express themselves simply and intuitively. Therefore, depending on what kind of code you look at, it might seem very simple or very complex.

A year ago, I tried to provide some clarification by defining a set of levels for Scala and its standard library. There were three levels each for application programmers and for library designers. The junior levels could be learned quickly and would be sufficient to program productively. Intermediate levels would make programs more concise and more functional and would make libraries more flexible to use. The highest levels were for experts solving specialized tasks. At the time I wrote:

I hope this will help newcomers to the language decide in what order to pick subjects to learn, and that it will give some advice to teachers and book authors in what order to present the material.

Cay's book is the first to have systematically applied this idea. Every chapter is tagged with a level that tells you how easy or hard it is and whether it's oriented towards library writers or application programmers.

As you would expect, the first chapters give a fast-paced introduction to the basic Scala capabilities. But the book does not stop there. It also covers many of the more "senior" concepts and finally progresses to very advanced material which is not commonly covered in a language introduction, such as how to write parser combinators or make use of delimited continuations. The level tags serve as a guideline for what to pick up when. And Cay manages admirably to make even the most advanced concepts simple to understand.

I liked the concept of *Scala for the Impatient* so much that I asked Cay and his editor, Greg Doench, whether we could get the first part of the book as a free download on the Typesafe web site. They have gracefully agreed to my request, and I would like to thank them for that. That way, everybody can quickly access what I believe is currently the best compact introduction to Scala.

*Martin Odersky January 2012*

## <span id="page-20-0"></span>[Preface](#page-8-0)

The evolution of Java and C++ has slowed down considerably, and programmers who are eager to use more modern language features are looking elsewhere. Scala is an attractive choice; in fact, I think it is by far the most attractive choice for programmers who want to move beyond Java or C++. Scala has a concise syntax that is refreshing after the Java boilerplate. It runs on the Java virtual machine, providing access to a huge set of libraries and tools. It embraces the functional programming style without abandoning object orientation, giving you an incremental learning path to a new paradigm. The Scala interpreter lets you run quick experiments, which makes learning Scala very enjoyable. Last but not least, Scala is statically typed, enabling the compiler to find errors, so that you don't waste time finding them—or not—later in the running program.

I wrote this book for *impatient* readers who want to start programming in Scala right away. I assume you know Java,  $C#$ , or  $C++$ , and I don't bore you with explaining variables, loops, or classes. I don't exhaustively list all the features of the language, I don't lecture you about the superiority of one paradigm over another, and I don't make you suffer through long and contrived examples. Instead, you will get the information that you need in compact chunks that you can read and review as needed.

Scala is a big language, but you can use it effectively without knowing all of its details intimately. Martin Odersky, the creator of Scala, has identified levels of

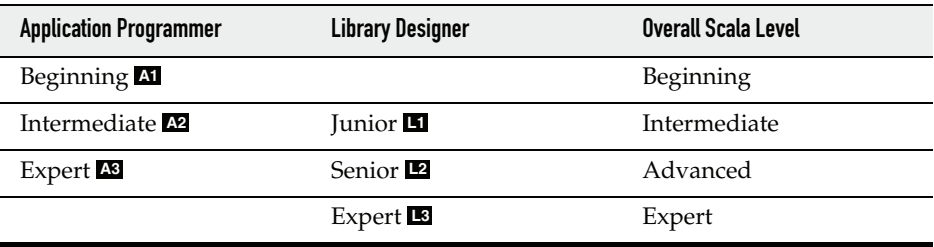

expertise for application programmers and library designers—as shown in the following table.

For each chapter (and occasionally for individual sections), I indicate the experience level required. The chapters progress through levels **A1** , **L1** , **A2** , **L2** , **A3** , **L3** . Even if you don't want to design your own libraries, knowing about the tools that Scala provides for library designers can make you a more effective library user.

I hope you enjoy learning Scala with this book. If you find errors or have suggestions for improvement, please visit <http://horstmann.com/scala> and leave a comment. On that page, you will also find a link to an archive file containing all code examples from the book.

I am very grateful to Dmitry Kirsanov and Alina Kirsanova who turned my manuscript from XHTML into a beautiful book, allowing me to concentrate on the content instead of fussing with the format. Every author should have it so good!

Reviewers include Adrian Cumiskey, Mike Davis, Rob Dickens, Daniel Sobral, Craig Tataryn, David Walend, and William Wheeler. Thanks so much for your comments and suggestions!

Finally, as always, my gratitude goes to my editor, Greg Doench, for encouraging me to write this book, and for his insights during the development process.

*Cay Horstmann San Francisco, 2012*

## <span id="page-22-0"></span>[About the Author](#page-8-0)

**Cay S. Horstmann** is principal author of *Core Java™, Volumes I & II, Eighth Edition* (Sun Microsystems Press, 2008), as well as a dozen other books for professional programmers and computer science students. He is a professor of computer science at San Jose State University and a Java Champion.

## <span id="page-23-0"></span>[The Basics](#page-8-1)

### Topics in This Chapter **[A1](#page-8-2)**

- 1.1 The Scala Interpreter page 1  $\blacksquare$
- 1.2 Declaring Values and Variables page 3  $\blacksquare$
- 1.3 Commonly Used Types page 4  $\blacksquare$
- 1.4 Arithmetic and Operator Overloading page 5  $\blacksquare$
- 1.5 Calling Functions and Methods page 7  $\blacksquare$
- 1.6 The apply Method page 8  $\blacksquare$
- 1.7 Scaladoc page 8  $\blacksquare$
- Exercises page 11  $\blacksquare$

# [Chapter](#page-8-0) **1**

<span id="page-24-0"></span>In this chapter, you will learn how to use Scala as an industrial-strength pocket calculator, working interactively with numbers and arithmetic operations. We introduce a number of important Scala concepts and idioms along the way. You will also learn how to browse the Scaladoc documentation at a beginner's level.

Highlights of this introduction are:

- Using the Scala interpreter
- Defining variables with var and val
- Numeric types
- Using operators and functions
- Navigating Scaladoc

## [1.1 The Scala Interpreter](#page-8-0)

To start the Scala interpreter:

- Install Scala.
- Make sure that the scala/bin directory is on the PATH.
- Open a command shell in your operating system.
- Type scala followed by the Enter key.

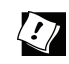

TIP: Don't like the command shell? There are other ways of running the interpreter—see [http://horstmann.com/scala/install.](http://horstmann.com/scala/install)

Now type commands followed by Enter. Each time, the interpreter displays the answer. For example, if you type  $8 * 5 + 2$  (as shown in boldface below), you get 42.

scala> **8 \* 5 + 2**  $res0: Int = 42$ 

The answer is given the name res0. You can use that name in subsequent computations:

```
scala> 0.5 * res0
res1: Double = 21.0
scala> "Hello, " + res0
res2: java.lang.String = Hello, 42
```
As you can see, the interpreter also displays the type of the result—in our examples, Int, Double, and java.lang.String.

You can call methods. Depending on how you launched the interpreter, you may be able to use *tab completion* for method names. Try typing res2.to and then hit the Tab key. If the interpreter offers choices such as

toCharArray toLowerCase toString toUpperCase

this means tab completion works. Type a U and hit the Tab key again. You now get a single completion:

res2.toUpperCase

Hit the Enter key, and the answer is displayed. (If you can't use tab completion in your environment, you'll have to type the complete method name yourself.)

Also try hitting the  $\uparrow$  and  $\downarrow$  arrow keys. In most implementations, you will see the previously issued commands, and you can edit them. Use the  $\leftarrow$ ,  $\rightarrow$ , and Del keys to change the last command to

res2.to**Low**erCase

As you can see, the Scala interpreter reads an expression, evaluates it, prints it, and reads the next expression. This is called the *read-eval-print loop*, or REPL.

Technically speaking, the scala program is *not* an interpreter. Behind the scenes, your input is quickly compiled into bytecode, and the bytecode is executed by <span id="page-26-0"></span>the Java virtual machine. For that reason, most Scala programmers prefer to call it "the REPL".

TIP: The REPL is your friend. Instant feedback encourages experimenting, and you will feel good whenever something works.

It is a good idea to keep an editor window open at the same time, so you can copy and paste successful code snippets for later use. Also, as you try more complex examples, you may want to compose them in the editor and then paste them into the REPL.

### [1.2 Declaring Values and Variables](#page-8-0)

Instead of using the names res0, res1, and so on, you can define your own names:

```
scala> val answer = 8 \div 5 + 2answer: Int = 42
```
You can use these names in subsequent expressions:

scala> 0.5 \* answer res3: Double = 21.0

 $\langle \cdot \rangle$ 

A value declared with val is actually a constant—you can't change its contents:

scala> **answer = 0** <console>:6: error: reassignment to val

To declare a variable whose contents can vary, use a var:

var counter =  $0$ counter =  $1$  // OK, can change a var

In Scala, you are encouraged to use a val unless you really need to change the contents. Perhaps surprisingly for Java or C++ programmers, most programs don't need many var variables.

Note that you need not specify the type of a value or variable. It is inferred from the type of the expression with which you initialize it. (It is an error to declare a value or variable without initializing it.)

However, you can specify the type if necessary. For example,

val greeting: String = null val greeting: Any = "Hello"

## E

NOTE: In Scala, the type of a variable or function is always written after the name of the variable or function. This makes it easier to read declarations with complex types.

As I move back and forth between Scala and Java, I find that my fingers write Java declarations such as String greeting on autopilot, so I have to rewrite them as greeting: String.This is a bit annoying, but when I work with complex Scala programs, I really appreciate that I don't have to decrypt C-style type declarations.

NOTE: You may have noticed that there were no semicolons after variable declarations or assignments. In Scala, semicolons are only required if you have multiple statements on the same line.

<span id="page-27-0"></span>You can declare multiple values or variables together:

```
val xmax, ymax = 100 // Sets xmax and ymax to 100
var greeting, message: String = null
   // greeting and message are both strings, initialized with null
```
### [1.3 Commonly Used Types](#page-8-1)

You have already seen some of the data types of the Scala language, such as Int and Double. Like Java, Scala has seven numeric types: Byte, Char, Short, Int, Long, Float, and Double, and a Boolean type. However, unlike Java, these types are *classes*. There is no distinction between primitive types and class types in Scala. You can invoke methods on numbers, for example:

1.toString() // Yields the string "1"

or, more excitingly,

```
1.to(10) // Yields Range(1, 2, 3, 4, 5, 6, 7, 8, 9, 10)
```
(We will discuss the Range class in Chapter 13. For now, just view it as a collection of numbers.)

In Scala, there is no need for wrapper types. It is the job of the Scala compiler to convert between primitive types and wrappers. For example, if you make an array of Int, you get an int[] array in the virtual machine.

As you saw in Section 1.1, "The Scala Interpreter," on page 1, Scala relies on the underlying java.lang.String class for strings. However, it augments that class with well over a hundred operations in the StringOps class. For example, the intersect method yields the characters that are common to two strings:

```
"Hello".intersect("World") // Yields "lo"
```
In this expression, the java.lang.String object "Hello" is implicitly converted to a StringOps object, and then the intersect method of the StringOps class is applied.

Therefore, remember to look into the StringOps class when you use the Scala documentation (see Section 1.7, "Scaladoc," on page 8).

<span id="page-28-0"></span>Similarly, there are classes RichInt, RichDouble, RichChar, and so on. Each of them has a small set of convenience methods for acting on their poor cousins—Int, Double, or Char. The to method that you saw above is actually a method of the RichInt class. In the expression

1.to(10)

È

the Int value 1 is first converted to a RichInt, and the to method is applied to that value.

Finally, there are classes BigInt and BigDecimal for computations with an arbitrary (but finite) number of digits. These are backed by the java.math.BigInteger and java.math.BigDecimal classes, but, as you will see in the next section, they are much more convenient because you can use them with the usual mathematical operators.

> NOTE: In Scala, you use methods, not casts, to convert between numeric types. For example, 99.44.toInt is 99, and 99.toChar is 'c'. Of course, as in Java, the toString method converts any object to a string.

To convert a string containing a number into the number, use toInt or toDouble. For example, "99.44".toDouble is 99.44.

## [1.4 Arithmetic and Operator Overloading](#page-8-0)

Arithmetic operators in Scala work just as you would expect in Java or C++:

```
val answer = 8 * 5 + 2
```
The  $+ - * /$  % operators do their usual job, as do the bit operators  $\&| \wedge \> \<$ . There is just one surprising aspect: These operators are actually methods. For example,

 $a + b$ 

is a shorthand for

 $a.+(b)$ 

Here, + is the name of the method. Scala has no silly prejudice against nonalphanumeric characters in method names. You can define methods with just about any symbols for names. For example, the BigInt class defines a method called /% that returns a pair containing the quotient and remainder of a division.

In general, you can write

a *method* b

as a shorthand for

a.*method*(b)

where *method* is a method with two parameters (one implicit, one explicit). For example, instead of

1.to(10)

you can write

1 to 10

Use whatever you think is easier to read. Beginning Scala programmers tend to stick to the Java syntax, and that is just fine. Of course, even the most hardened Java programmers seem to prefer  $a + b$  over  $a.+ (b)$ .

There is one notable difference between Scala and Java or C++. Scala does not have  $+$  or  $-$  operators. Instead, simply use  $+$ =1 or  $-$ =1:

counter+=1 // Increments counter—Scala has no ++

Some people wonder if there is any deep reason for Scala's refusal to provide a ++ operator. (Note that you can't simply implement a method called ++. Since the Int class is immutable, such a method cannot change an integer value.) The Scala designers decided it wasn't worth having yet another special rule just to save one keystroke.

You can use the usual mathematical operators with BigInt and BigDecimal objects:

```
val x: BigInt = 1234567890
x * x * x // Yields 1881676371789154860897069000
```
That's much better than Java, where you would have had to call x.multiply(x).multiply(x).

NOTE: In Java, you cannot overload operators, and the Java designers claimed this is a good thing because it stops you from inventing crazy operators like !@\$&\* that would make your program impossible to read. Of course, that's silly; you can make your programs just as hard to read by using crazy method names like qxywz. Scala allows you to define operators, leaving it up to you to use this feature with restraint and good taste.

## <span id="page-30-0"></span>[1.5 Calling Functions and Methods](#page-8-0)

Scala has functions in addition to methods. It is simpler to use mathematical functions such as min or pow in Scala than in Java—you need not call static methods from a class.

```
sqrt(2) // Yields 1.4142135623730951
pow(2, 4) // Yields 16.0
min(3, Pi) // Yields 3.0
```
in the set of the set of the set of the set of the set of the set of the set of the set of the set of the set of the set of the set of the set of the set of the set of the set of the set of the set of the set of the set of

The mathematical functions are defined in the scala.math package. You can import them with the statement

import scala.math.\_ // In Scala, the \_ character is a "wildcard," like \* in Java

NOTE: To use a package that starts with scala., you can omit the scala prefix. For example, import math.\_ is equivalent to import scala.math.\_, and math.sqrt(2) is the same as scala.math.sqrt(2).

We discuss the import statement in more detail in Chapter 7. For now, just use import *packageName*.\_ whenever you need to import a particular package.

Scala doesn't have static methods, but it has a similar feature, called *singleton objects*, which we will discuss in detail in Chapter 6. Often, a class has a *companion object* whose methods act just like static methods do in Java. For example, the BigInt companion object to the BigInt class has a method probablePrime that generates a random prime number with a given number of bits:

BigInt.probablePrime(100, scala.util.Random)

Try this in the REPL; you'll get a number such as 1039447980491200275486540240713. Note that the call BigInt.probablePrime is similar to a static method call in Java.

> NOTE: Here, Random is a singleton random number generator object, defined in the scala.util package. This is one of the few situations where a singleton object is better than a class. In Java, it is a common error to construct a new java.util.Random object for each random number.

Scala methods without parameters often don't use parentheses. For example, the API of the StringOps class shows a method distinct, without (), to get the distinct letters in a string. You call it as

"Hello".distinct

The rule of thumb is that a parameterless method that doesn't modify the object has no parentheses. We discuss this further in Chapter 5.

### <span id="page-31-0"></span>[1.6 The](#page-8-1) **apply** Method

In Scala, it is common to use a syntax that looks like a function call. For example, if s is a string, then  $s(i)$  is the ith character of the string. (In  $C_{++}$ , you would write s[i]; in Java, s.charAt(i).) Try it out in the REPL:

```
"Hello"(4) // Yields 'o'
```
You can think of this as an overloaded form of the () operator. It is implemented as a method with the name apply. For example, in the documentation of the StringOps class, you will find a method

```
def apply(n: Int): Char
```
<span id="page-31-1"></span>That is, "Hello"(4) is a shortcut for

```
"Hello".apply(4)
```
When you look at the documentation for the BigInt companion object, you will see apply methods that let you convert strings or numbers to BigInt objects. For example, the call

```
BigInt("1234567890")
```
is a shortcut for

BigInt.apply("1234567890")

It yields a new BigInt object, *without having to use* new. For example:

BigInt("1234567890") \* BigInt("112358111321")

Using the apply method of a companion object is a common Scala idiom for constructing objects. For example, Array(1, 4, 9, 16) returns an array, thanks to the apply method of the Array companion object.

### [1.7 Scaladoc](#page-8-1)

Java programmers use Javadoc to navigate the Java API. Scala has its own variant, called Scaladoc (see Figure 1–1).

Navigating Scaladoc is a bit more challenging than Javadoc. Scala classes tend to have many more convenience methods than Java classes. Some methods use features that you haven't learned yet. Finally, some features are exposed as they are implemented, not as they are used. (The Scala team is working on improving the Scaladoc presentation, so that it can be more approachable to beginners in the future.)

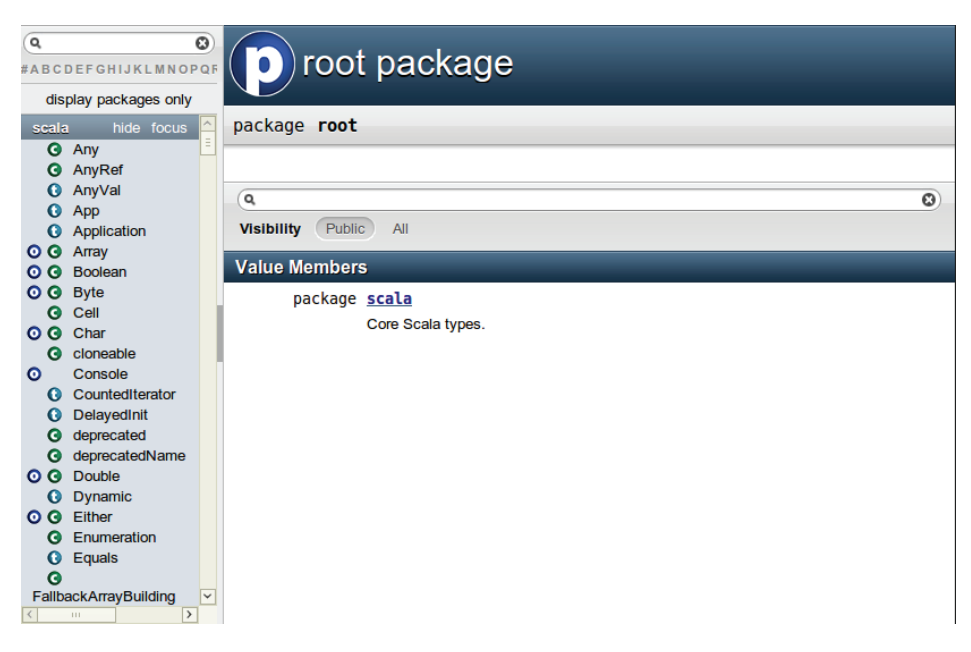

Figure 1–1 The entry page for Scaladoc

Here are some tips for navigating Scaladoc, for a newcomer to the language.

You can browse Scaladoc online at <www.scala-lang.org/api>, but it is a good idea to download a copy from<www.scala-lang.org/downloads#api>and install it locally.

Unlike Javadoc, which presents an alphabetical listing of classes, Scaladoc's class list is sorted by packages. If you know the class name but not the package name, use the filter in the top left corner (see Figure 1–2).

| #ABCDEFGHIJKLMNOPQF   |                       |
|-----------------------|-----------------------|
| display packages only |                       |
| scala.math hide focus |                       |
|                       |                       |
|                       | <b>O G</b> BigDecimal |

Figure 1–2 The filter box in Scaladoc

Click on the X symbol to clear the filter.

Note the O and C symbols next to each class name. They let you navigate to the class (C) or the companion object (O).

Scaladoc can be a bit overwhelming. Keep these tips in mind.

- Remember to look into RichInt, RichDouble, and so on, if you want to know how to work with numeric types. Similarly, to work with strings, look into StringOps.
- The mathematical functions are in the *package* scala.math, not in any class.
- Sometimes, you'll see functions with funny names. For example, BigInt has a method unary\_-. As you will see in Chapter 11, this is how you define the prefix negation operator -x.
- A method tagged as implicit is an automatic conversion. For example, the BigInt object has conversions from int and long to BigInt that are automatically called when needed. See Chapter 21 for more information about implicit conversions.
- Methods can have functions as parameters. For example, the count method in StringOps requires a function that returns true or false for a Char, specifying which characters should be counted:

def count(p: **(Char) => Boolean**) : Int

You supply a function, often in a very compact notation, when you call the method. As an example, the call s.count(\_.isUpper) counts the number of uppercase characters. We will discuss this style of programming in much more detail in Chapter 12.

- You'll occasionally run into classes such as Range or Seq[Char]. They mean what your intuition tells you—a range of numbers, a sequence of characters. You will learn all about these classes as you delve more deeply into Scala.
- Don't get discouraged that there are so many methods. It's the Scala way to provide lots of methods for every conceivable use case. When you need to solve a particular problem, just look for a method that is useful. More often than not, there is one that addresses your task, which means you don't have to write so much code yourself.
- Finally, don't worry if you run into the occasional indecipherable incantation, such as this one in the StringOps class:

```
def patch [B >: Char, That](from: Int, patch: GenSeq[B], replaced: Int)
(implicit bf: CanBuildFrom[String, B, That]): That
```
Just ignore it. There is another version of patch that looks more reasonable:

def patch(from: Int, that: GenSeq[Char], replaced: Int): StringOps[A]

<span id="page-34-0"></span>If you think of GenSeq[Char] and StringOps[A] as String, the method is pretty easy to understand from the documentation. And it's easy to try it out in the REPL:

"Harry".patch(1, "ung", 2) // Yields "Hungry"

## [Exercises](#page-8-0)

- 1. In the Scala REPL, type 3. followed by the Tab key. What methods can be applied?
- 2. In the Scala REPL, compute the square root of 3, and then square that value. By how much does the result differ from 3? (Hint: The res variables are your friend.)
- 3. Are the res variables val or var?
- 4. Scala lets you multiply a string with a number—try out "crazy" \* 3 in the REPL. What does this operation do? Where can you find it in Scaladoc?
- 5. What does 10 max 2 mean? In which class is the max method defined?
- 6. Using BigInt, compute  $2^{1024}$ .
- 7. What do you need to import so that you can get a random prime as probablePrime(100, Random), without any qualifiers before probablePrime and Random?
- 8. One way to create random file or directory names is to produce a random BigInt and convert it to base 36, yielding a string such as "qsnvbevtomcj38o06kul". Poke around Scaladoc to find a way of doing this in Scala.
- 9. How do you get the first character of a string in Scala? The last character?
- 10. What do the take, drop, takeRight, and dropRight string functions do? What advantage or disadvantage do they have over using substring?

## <span id="page-35-0"></span>[Control Structures and Functions](#page-8-1)

### Topics in This Chapter **[A1](#page-8-2)**

- $\blacksquare$ 2.1 Conditional Expressions — page 14
- 2.2 Statement Termination page 15  $\blacksquare$
- 2.3 Block Expressions and Assignments page 16  $\blacksquare$
- $\blacksquare$ 2.4 Input and Output — page 17
- 2.5 Loops page 18  $\blacksquare$
- 2.6 Advanced for Loops and for Comprehensions page 19  $\blacksquare$
- 2.7 Functions page 20  $\blacksquare$
- 2.8 Default and Named Arguments **L1** page 21  $\blacksquare$
- 2.9 Variable Arguments **L1** page 22  $\blacksquare$
- 2.10 Procedures page 23  $\blacksquare$
- 2.11 Lazy Values **L1** page 23  $\blacksquare$
- 2.12 Exceptions page 24  $\blacksquare$
- $\blacksquare$ Exercises — page 26
# <span id="page-36-0"></span>[Chapter](#page-8-0) **2**

In this chapter, you will learn how to implement conditions, loops, and functions in Scala. You will encounter a fundamental difference between Scala and other programming languages. In Java or C++, we differentiate between *expressions* (such as 3 + 4) and *statements* (for example, an if statement). An expression has a value; a statement carries out an action. In Scala, almost all constructs have values. This feature can make programs more concise and easier to read.

Here are the highlights of this chapter:

- An if expression has a value.
- A block has a value—the value of its last expression.
- The Scala for loop is like an "enhanced" Java for loop.
- Semicolons are (mostly) optional.
- The void type is Unit.
- Avoid using return in a function.
- Beware of missing = in a function definition.
- Exceptions work just like in Java or C++, but you use a "pattern matching" syntax for catch.
- Scala has no checked exceptions.

### <span id="page-37-0"></span>[2.1 Conditional Expressions](#page-8-1)

Scala has an if/else construct with the same syntax as in Java or C++. However, in Scala, an if/else has a value, namely the value of the expression that follows the if or else. For example,

if (x > 0) 1 else -1

has a value of 1 or -1, depending on the value of x. You can put that value in a variable:

val  $s = if (x > 0) 1 else -1$ 

This has the same effect as

if  $(x > 0)$  s = 1 else s = -1

However, the first form is better because it can be used to initialize a val. In the second form, s needs to be a var.

(As already mentioned, semicolons are mostly optional in Scala—see Section 2.2, "Statement Termination," on page 15.)

Java and C++ have a ?: operator for this purpose. The expression

 $x > 0$  ? 1 : -1 // Java or C++

is equivalent to the Scala expression if  $(x > 0)$  1 else -1. However, you can't put statements inside a ?: expression. The Scala if/else combines the if/else and ?: constructs that are separate in Java and C++.

In Scala, every expression has a type. For example, the expression if  $(x > 0)$  1 else -1 has the type Int because both branches have the type Int. The type of a mixed-type expression, such as

if  $(x > 0)$  "positive" else -1

is the common supertype of both branches. In this example, one branch is a java.lang.String, and the other an Int. Their common supertype is called Any. (See Section 8.11, "The Scala Inheritance Hierarchy," on page 94 for details.)

If the else part is omitted, for example in

if (x > 0) 1

then it is possible that the if statement yields no value. However, in Scala, every expression is supposed to have *some* value. This is finessed by introducing a class Unit that has one value, written as (). The if statement without an else is equivalent to

if (x > 0) 1 else ()

<span id="page-38-0"></span>Think of () as a placeholder for "no useful value," and think of Unit as the analog of void in Java or C++.

(Technically speaking, void has no value whereas Unit has one value that signifies "no value". If you are so inclined, you can ponder the difference between an empty wallet and a wallet with a bill labeled "no dollars".)

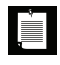

NOTE: Scala has no switch statement, but it has a much more powerful pattern matching mechanism that we will discuss in Chapter 14. For now, just use a sequence of if statements.

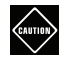

CAUTION: The REPL is more nearsighted than the compiler—it only sees one line of code at a time. For example, when you type

```
if (x > 0) 1
else if (x == 0) 0 else -1
```
the REPL executes if  $(x > 0)$  1 and shows the answer. Then it gets confused about the else keyword.

If you want to break the line before the else, use braces:

```
if (x > 0) \{ 1} else if (x == 0) 0 else -1
```
This is only a concern in the REPL. In a compiled program, the parser will find the else on the next line.

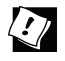

TIP: If you want to paste a block of code into the REPL without worrying about its nearsightedness, use paste mode. Type

:paste

Then paste in the code block and type Ctrl+K. The REPL will then analyze the block in its entirety.

# [2.2 Statement Termination](#page-8-0)

In Java and C++, every statement ends with a semicolon. In Scala—like in JavaScript and other scripting languages—a semicolon is never required if it falls just before the end of the line. A semicolon is also optional before an }, an else, and similar locations where it is clear from context that the end of a statement has been reached.

<span id="page-39-0"></span>However, if you want to have more than one statement on a single line, you need to separate them with semicolons. For example,

if  $(n > 0)$  {  $r = r * n$ ;  $n == 1$  }

A semicolon is needed to separate  $r = r * x$  and  $n = 1$ . Because of the *}*, no semicolon is needed after the second statement.

If you want to continue a long statement over two lines, you need to make sure that the first line ends in a symbol that *cannot be* the end of a statement. An operator is often a good choice:

 $s = s0 + (v - v0) * t + //$  The + tells the parser that this is *not* the end  $0.5 * (a - a0) * t * t$ 

In practice, long expressions usually involve function or method calls, and then you don't need to worry much—after an opening (, the compiler won't infer the end of a statement until it has seen the matching ).

In the same spirit, Scala programmers favor the Kernighan & Ritchie brace style:

```
if (n > 0) {
 r = r * nn -1}
```
The line ending with a { sends a clear signal that there is more to come.

Many programmers coming from Java or C++ are initially uncomfortable about omitting semicolons. If you prefer to have them, just put them in—they do no harm.

# [2.3 Block Expressions and Assignments](#page-8-1)

In Java or C++, a block statement is a sequence of statements enclosed in { }. You use a block statement whenever you need to put multiple actions in the body of a branch or loop statement.

In Scala, a { } block contains a sequence of *expressions*, and the result is also an expression. The value of the block is the value of the last expression.

This feature can be useful if the initialization of a val takes more than one step. For example,

val distance =  $\{$  val dx = x - x0; val dy = y - y0;  $sqrt{dx * dx + dy * dy}$ 

<span id="page-40-0"></span>The value of the { } block is the last expression, shown here in bold. The variables dx and dy, which were only needed as intermediate values in the computation, are neatly hidden from the rest of the program.

In Scala, assignments have no value—or, strictly speaking, they have a value of type Unit. Recall that the Unit type is the equivalent of the void type in Java and C++, with a single value written as ().

A block that ends with an assignment statement, such as

 $\{ r = r * n; n -1 \}$ 

has a Unit value. This is not a problem, just something to be aware of when defining functions—see Section 2.7, "Functions," on page 20.

Since assignments have Unit value, don't chain them together.

 $x = y = 1 \frac{\pi}{100}$ 

The value of  $y = 1$  is (), and it's highly unlikely that you wanted to assign a Unit to x. (In contrast, in Java and C++, the value of an assignment is the value that is being assigned. In those languages, chained assignments are useful.)

# [2.4 Input and Output](#page-9-0)

To print a value, use the print or println function. The latter adds a newline character after the printout. For example,

```
print("Answer: ")
println(42)
```
yields the same output as

println("Answer: " + 42)

There is also a printf function with a C-style format string:

printf("Hello, %s! You are %d years old.\n", "Fred", 42)

You can read a line of input from the console with the readLine function. To read a numeric, Boolean, or character value, use readInt, readDouble, readByte, readShort, readLong, readFloat, readBoolean, or readChar. The readLine method, but not the other ones, takes a prompt string:

```
val name = readLine("Your name: ")
print("Your age: ")
val age = readInt()printf("Hello, %s! Next year, you will be %d.\n", name, age +1)
```
# <span id="page-41-0"></span>[2.5 Loops](#page-9-1)

Scala has the same while and do loops as Java and C++. For example,

```
while (n > 0) {
 r = r * nn -1}
```
Scala has no direct analog of the for (*initialize*; *test*; *update*) loop. If you need such a loop, you have two choices. You can use a while loop. Or, you can use a for statement like this:

```
for (i \leq 1 to n)
  r = r * i
```
You saw the to method of the RichInt class in Chapter 1. The call 1 to n returns a Range of the numbers from 1 to n (inclusive).

The construct

for (i <- *expr*)

makes the variable i traverse all values of the expression to the right of the <-. Exactly how that traversal works depends on the type of the expression. For a Scala collection, such as a Range, the loop makes i assume each value in turn.

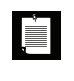

NOTE: There is no val or var before the variable in the for loop. The type of the variable is the element type of the collection.The scope of the loop variable extends until the end of the loop.

When traversing a string or array, you often need a range from 0 to  $n-1$ . In that case, use the until method instead of the to method. It returns a range that doesn't include the upper bound.

```
val s = "Hello"var sum = 0for (i <- 0 until s.length) // Last value for i is s.length - 1
  sum += s(i)
```
In this example, there is actually no need to use indexes. You can directly loop over the characters:

```
var sum = 0for (ch <- "Hello") sum += ch
```
<span id="page-42-0"></span>In Scala, loops are not used as often as in other languages. As you will see in Chapter 12, you can often process the values in a sequence by applying a function to all of them, which can be done with a single method call.

NOTE: Scala has no break or continue statements to break out of a loop.What to do if you need a break? Here are a few options:

1. Use a Boolean control variable instead.

IÈ

- 2. Use nested functions—you can return from the middle of a function.
- 3. Use the break method in the Breaks object:

```
import scala.util.control.Breaks._
breakable {
   for (\ldots) {
       if (...) break; // Exits the breakable block
       ...
    } 
}
```
Here, the control transfer is done by throwing and catching an exception, so you should avoid this mechanism when time is of the essence.

# 2.6 Advanced **for** Loops and **for** [Comprehensions](#page-9-0)

In the preceding section, you saw the basic form of the for loop. However, this construct is much richer in Scala than in Java or C++. This section covers the advanced features.

You can have multiple *generators* of the form *variable* <- *expression*. Separate them by semicolons. For example,

for (i <- 1 to 3; j <- 1 to 3) print( $(10 * i + j) +$  "") // Prints 11 12 13 21 22 23 31 32 33

Each generator can have a *guard*, a Boolean condition preceded by if:

for  $(i \leftarrow 1$  to 3;  $j \leftarrow 1$  to 3 **if i** != **j**)  $print((10 * i + j) + "$ // Prints 12 13 21 23 31 32

Note that there is no semicolon before the if.

You can have any number of *definitions*, introducing variables that can be used inside the loop:

```
for (i <- 1 to 3; from = 4 - i; j <- from to 3) print((10 * i + j) + "") // Prints 13 22 23 31 32 33
```
<span id="page-43-0"></span>When the body of the for loop starts with yield, then the loop constructs a collection of values, one for each iteration:

for (i <- 1 to 10) **yield** i % 3 // Yields Vector(1, 2, 0, 1, 2, 0, 1, 2, 0, 1)

This type of loop is called a for *comprehension*.

The generated collection is compatible with the first generator.

```
for (c \leftarrow "Hello"; i \leftarrow 0 to 1) yield (c + i).toChar
   // Yields "HIeflmlmop"
for (i <- 0 to 1; c <- "Hello") yield (c + i).toChar
   // Yields Vector('H', 'e', 'l', 'l', 'o', 'I', 'f', 'm', 'm', 'p')
```
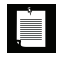

NOTE: If you prefer, you can enclose the generators, guards, and definitions of a for loop inside braces, and you can use newlines instead of semicolons to separate them:

for  $\{ i \leftarrow 1 \text{ to } 3$ from  $= 4 - i$  $j \leftarrow$  from to 3 }

# [2.7 Functions](#page-9-1)

Scala has functions in addition to methods. A method operates on an object, but a function doesn't. C++ has functions as well, but in Java, you have to imitate them with static methods.

To define a function, you specify the function's name, parameters, and body like this:

```
def abs(x: Double) = if (x \ge 0) x else -x
```
You must specify the types of all parameters. However, as long as the function is not recursive, you need not specify the return type. The Scala compiler determines the return type from the type of the expression to the right of the = symbol.

If the body of the function requires more than one expression, use a block. The last expression of the block becomes the value that the function returns. For example, the following function returns the value of r after the for loop.

```
def fac(n : Int) = \{var r = 1for (i \leq 1 to n) r = r \cdot i r
}
```
<span id="page-44-0"></span>There is no need for the return keyword in this example. It is possible to use return as in Java or C++, to exit a function immediately, but that is not commonly done in Scala.

TIP: While there is nothing wrong with using return in a named function (except  $\langle \cdot \rangle$ the waste of seven keystrokes), it is a good idea to get used to life without return. Pretty soon, you will be using lots of anonymous functions, and there, return doesn't return a value to the caller. It breaks out to the enclosing named function.Think of return as a kind of break statement for functions, and only use it when you want that breakout functionality.

With a recursive function, you must specify the return type. For example,

```
def fac(n: Int): Int = if (n \leq 0) 1 else n * fac(n - 1)
```
Without the return type, the Scala compiler couldn't verify that the type of n \* fac(n - 1) is an Int.

NOTE: Some programming languages (such as ML and Haskell) can infer the type of a recursive function, using the Hindley-Milner algorithm. However, this doesn't work well in an object-oriented language. Extending the Hindley-Milner algorithm so it can handle subtypes is still a research problem.

# [2.8 Default and Named Arguments](#page-9-0) **L1**

員

You can provide default arguments for functions that are used when you don't specify explicit values. For example,

```
def decorate(str: String, left: String = "['', right: String = "]") = left + str + right
```
This function has two parameters, left and right, with default arguments "[" and "]".

If you call decorate("Hello"), you get "[Hello]". If you don't like the defaults, supply your own: decorate("Hello", "<<<", ">>>").

If you supply fewer arguments than there are parameters, the defaults are applied from the end. For example, decorate("Hello", ">>>[") uses the default value of the right parameter, yielding ">>>[Hello]".

You can also specify the parameter names when you supply the arguments. For example,

```
decorate(left = "<<", str = "Hello", right = ">>")
```
<span id="page-45-0"></span>The result is "<<< Hello>>>". Note that the named arguments need not be in the same order as the parameters.

Named arguments can make a function call more readable. They are also useful if a function has many default parameters.

You can mix unnamed and named arguments, provided the unnamed ones come first:

```
decorate("Hello", right = "]<<<") // Calls decorate("Hello", "[", "]<<<")
```
## [2.9 Variable Arguments](#page-9-1) **L1**

Sometimes, it is convenient to implement a function that can take a variable number of arguments. The following example shows the syntax:

```
def sum(args: Int*) = {
  var result = 0 for (arg <- args) result += arg
   result
}
```
You can call this function with as many arguments as you like.

val s = sum(1, 4, 9, 16, 25)

The function receives a single parameter of type Seq, which we will discuss in Chapter 13. For now, all you need to know is that you can use a for loop to visit each element.

If you already have a sequence of values, you cannot pass it directly to such a function. For example, the following is not correct:

val  $s = sum(1 to 5)$  // Error

If the sum function is called with one argument, that must be a single integer, not a range of integers. The remedy is to tell the compiler that you want the parameter to be considered an argument sequence. Append : \_\*, like this:

val  $s = sum(1 to 5: )$  // Consider 1 to 5 as an argument sequence

This call syntax is needed in a recursive definition:

```
def recursiveSum(args: Int*) : Int = {
  if (args.length == 0) 0
   else args.head + recursiveSum(args.tail : _*)
}
```
Here, the head of a sequence is its initial element, and tail is a sequence of all other elements. That's again a Seq, and we have to use : \_\* to convert it to an argument sequence.

<span id="page-46-0"></span>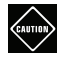

CAUTION: When you call a Java method with variable arguments of type Object, such as PrintStream.printf or MessageFormat.format, you need to convert any primitive types by hand. For example,

```
val str = MessageFormat.format("The answer to \{0\} is \{1\}",
   "everything", 42.asInstanceOf[AnyRef])
```
This is the case for any Object parameter, but I mention it here because it is most common with varargs methods.

# [2.10 Procedures](#page-9-0)

Scala has a special notation for a function that returns no value. If the function body is enclosed in braces *without a preceding* = *symbol*, then the return type is Unit. Such a function is called a *procedure*. A procedure returns no value, and you only call it for its side effect. For example, the following procedure prints a string inside a box, like

```
-------
|Hello|
-------
```
Because the procedure doesn't return any value, we omit the = symbol.

```
def box(s : String) { // Look carefully: no =
  val border = "-" * s.length + "--\n"
 println(border + "|" + s + "|\n" + border)
}
```
Some people (not me) dislike this concise syntax for procedures and suggest that you always use an explicit return type of Unit:

```
def box(s : String): Unit = { 
 ...
}
```
CAUTION: The concise procedure syntax can be a surprise for Java and C++ programmers. It is a common error to accidentally omit the = in a function definition.You then get an error message at the point where the function is called, and you are told that Unit is not acceptable at that location.

# [2.11 Lazy Values](#page-9-0) **L1**

When a val is declared as lazy, its initialization is deferred until it is accessed for the first time. For example,

<span id="page-47-0"></span>lazy val words = scala.io.Source.fromFile("/usr/share/dict/words").mkString

(We will discuss file operations in Chapter 9. For now, just take it for granted that this call reads all characters from a file into a string.)

If the program never accesses words, the file is never opened. To verify this, try it out in the REPL, but misspell the file name. There will be no error when the initialization statement is executed. However, when you access words, you will get an error message that the file is not found.

Lazy values are useful to delay costly initialization statements. They can also deal with other initialization issues, such as circular dependencies. Moreover, they are essential for developing lazy data structures—see Section 13.13, "Streams," on page 173.

You can think of lazy values as halfway between val and def. Compare

```
val words = scala.io.Source.fromFile("/usr/share/dict/words").mkString
   // Evaluated as soon as words is defined
lazy val words = scala.io.Source.fromFile("/usr/share/dict/words").mkString
   // Evaluated the first time words is used
def words = scala.io.Source.fromFile("/usr/share/dict/words").mkString
   // Evaluated every time words is used
```
NOTE: Laziness is not cost-free. Every time a lazy value is accessed, a method is called that checks, in a threadsafe manner, whether the value has already been initialized.

# [2.12 Exceptions](#page-9-1)

Scala exceptions work the same way as in Java or C++. When you throw an exception, for example

throw new IllegalArgumentException("x should not be negative")

the current computation is aborted, and the runtime system looks for an exception handler that can accept an IllegalArgumentException. Control resumes with the innermost such handler. If no such handler exists, the program terminates.

As in Java, the objects that you throw need to belong to a subclass of java.lang.Throwable. However, unlike Java, Scala has no "checked" exceptions—you never have to declare that a function or method might throw an exception.

NOTE: In Java, "checked" exceptions are checked at compile time. If your method might throw an IOException, you must declare it. This forces programmers to think where those exceptions should be handled, which is a laudable goal. Unfortunately, it can also give rise to monstrous method signatures such as void doSomething() throws IOException, InterruptedException, ClassNotFoundException. Many Java programmers detest this feature and end up defeating it by either catching exceptions too early or using excessively general exception classes. The Scala designers decided against checked exceptions, recognizing that thorough compile-time checking isn't always a good thing.

A throw expression has the special type Nothing. That is useful in if/else expressions. If one branch has type Nothing, the type of the if/else expression is the type of the other branch. For example, consider

```
if (x \ge 0) { sqrt(x)
```
<span id="page-48-0"></span>▉

} else throw new IllegalArgumentException("x should not be negative")

The first branch has type Double, the second has type Nothing. Therefore, the if/else expression also has type Double.

The syntax for catching exceptions is modeled after the pattern matching syntax (see Chapter 14).

```
val url = new URL("http://horstmann.com/fred-tiny.gif")
try {
  process(url)
} catch {
   case _: MalformedURLException => println("Bad URL: " + url)
   case ex: IOException => ex.printStackTrace()
}
```
As in Java or C++, the more general exception types should come after the more specific ones.

Note that you can use \_ for the variable name if you don't need it.

The try/finally statement lets you dispose of a resource whether or not an exception has occurred. For example:

```
var in = new URL("http://horstmann.com/fred.gif").openStream()
try {
   process(in)
} finally {
   in.close()
}
```
<span id="page-49-0"></span>The finally clause is executed whether or not the process function throws an exception. The reader is always closed.

This code is a bit subtle, and it raises several issues.

- What if the URL constructor or the openStream method throws an exception? Then the try block is never entered, and neither is the finally clause. That's just as well—in was never initialized, so it makes no sense to invoke close on it.
- Why isn't val in = new  $URL(...)$ .openStream() inside the try block? Then the scope of in would not extend to the finally clause.
- What if in.close() throws an exception? Then that exception is thrown out of the statement, superseding any earlier one. (This is just like in Java, and it isn't very nice. Ideally, the old exception would stay attached to the new one.)

Note that try/catch and try/finally have complementary goals. The try/catch statement handles exceptions, and the try/finally statement takes some action (usually cleanup) when an exception is not handled. It is possible to combine them into a single try/catch/finally statement:

try { ... } catch { ... } finally { ... }

This is the same as

```
try { try { ... } catch { ... } } finally { ... }
```
However, that combination is rarely useful.

#### [Exercises](#page-9-1)

- 1. The *signum* of a number is 1 if the number is positive, –1 if it is negative, and 0 if it is zero. Write a function that computes this value.
- 2. What is the value of an empty block expression {}? What is its type?
- 3. Come up with one situation where the assignment  $x = y = 1$  is valid in Scala. (Hint: Pick a suitable type for x.)
- 4. Write a Scala equivalent for the Java loop

for (int  $i = 10$ ;  $i \ge 0$ ;  $i-j$  System.out.println(i);

- 5. Write a procedure countdown(n: Int) that prints the numbers from *n* to 0.
- 6. Write a for loop for computing the product of the Unicode codes of all letters in a string. For example, the product of the characters in "Hello" is 9415087488L.
- 7. Solve the preceding exercise without writing a loop. (Hint: Look at the StringOps Scaladoc.)
- 8. Write a function product(s : String) that computes the product, as described in the preceding exercises.
- 9. Make the function of the preceding exercise a recursive function.
- 10. Write a function that computes  $x^n$ , where  $n$  is an integer. Use the following recursive definition:
	- $x^n = y^2$  if *n* is even and positive, where  $y = x^{n/2}$ .
	- $x^n = x \cdot x^{n-1}$  if *n* is odd and positive.

$$
\bullet \quad x^0=1.
$$

•  $x^n = 1 / x^{-n}$  if *n* is negative.

Don't use a return statement.

*This page intentionally left blank* 

# **Index**

#### Symbols and Numbers

- (minus sign) in identifiers, [132](#page--1-0) operator: arithmetic, [5](#page-28-0) for collections, [163–164](#page--1-0) for maps, [43](#page--1-0) for type parameters, [237](#page--1-0) left-associative, [135](#page--1-0) precedence of, [134](#page--1-0) unary, [10,](#page-33-0) [133](#page--1-0) -- operator arithmetic, [6](#page-29-0) for collections, [163–164](#page--1-0) for sets, [162–163](#page--1-0) \_ (underscore) as wildcard: for XML elements, [220](#page--1-0) in case clauses, [25,](#page-48-0) [184–185, 221, 292](#page--1-0) in imports, [7,](#page-30-0) [70, 79–80](#page--1-0) in tuples, [45](#page--1-0) for function calls, [144, 254](#page--1-0) for function parameters, [146](#page--1-0) in identifiers, [131, 283](#page--1-0)

\_\* syntax for arrays, [187](#page--1-0) for nested structures, [192](#page--1-0) in function arguments, [22](#page-45-0) in pattern matching, [221](#page--1-0) \_=, in setter methods, [51](#page--1-0) \_1[,](#page-24-0) \_2[,](#page-25-0) \_[3](#page-26-0) methods, [45](#page--1-0) ; (semicolon) after statements, [4,](#page-27-0) [14–](#page-37-0)[16](#page-39-0) inside loops, [19–](#page-42-0)[20](#page-43-0) : (colon) followed by annotations, [201](#page--1-0) in case clauses, [186–187](#page--1-0) in identifiers, [132](#page--1-0) in implicits, [311–312](#page--1-0) in operator names, [252](#page--1-0) and precedence, [134](#page--1-0) right-associative, [135, 170](#page--1-0) in type parameters, [234–235](#page--1-0) :: operator, [240](#page--1-0) for lists, [159–160, 163–164](#page--1-0) in case clauses, [187, 191](#page--1-0) right-associative, [135, 160](#page--1-0) ::: operator, [163–164](#page--1-0)

:\ operator, [170](#page--1-0) :+ operator, [163–164](#page--1-0) :+= operator, [164](#page--1-0) ! (exclamation mark) in identifiers, [132](#page--1-0) in shell scripts, [105–106](#page--1-0) operator: for actors, [291, 294–295](#page--1-0) precedence of, [134](#page--1-0) unary, [133](#page--1-0) !!, in shell scripts, [105](#page--1-0) != operator, [133](#page--1-0) !? operator, [295](#page--1-0) ? (question mark) in identifiers, [132](#page--1-0) in parsers, [274](#page--1-0) ?: operator, [14](#page-37-0) / (slash) in identifiers, [132](#page--1-0) in XPath, [220](#page--1-0) operator: arithmetic, [5](#page-28-0) precedence of, [134](#page--1-0) /: operator, [170](#page--1-0) // for comments, [283](#page--1-0) in XPath, [220](#page--1-0) /\* ... \*/ comments, [283](#page--1-0) /% operator, [6,](#page-29-0) [189](#page--1-0) ` (backquote) as escape character, for identifiers, [132](#page--1-0) in case clauses, [186](#page--1-0) ^ (caret) in identifiers, [132](#page--1-0) in Pascal, [139](#page--1-0) operator: arithmetic, [5](#page-28-0) precedence of, [134](#page--1-0) ^? operator, [279](#page--1-0) ^^ operator, [273–275,](#page--1-0) [278](#page--1-0) AAA operator, [278](#page--1-0) ' (single quote) in symbols, [210](#page--1-0) parsing, [283](#page--1-0) " (double quote), [283](#page--1-0)

""", in regular expressions, [106](#page--1-0) ~ (tilde) in identifiers, [132](#page--1-0) operator: in case clauses, [191](#page--1-0) in parsers, [271–277,](#page--1-0) [279–280](#page--1-0) unary, [133](#page--1-0) ~! operator, [279–280](#page--1-0) ~> operator, [274–275,](#page--1-0) [278](#page--1-0) () (parentheses) as shortcut for apply method, [8](#page-31-0) as value of Unit , [14–](#page-37-0)[15,](#page-38-0) [17](#page-40-0) discarding, in parsers, [274](#page--1-0) for annotations, [201](#page--1-0) for continuations, [323,](#page--1-0) [335](#page--1-0) for functions, [144–146,](#page--1-0) [151](#page--1-0) for maps, [42](#page--1-0) for tuples, [45, 253](#page--1-0) in case clauses, [187, 190](#page--1-0) in method declarations, [7,](#page-30-0) [50, 54](#page--1-0) in regular expressions, [107](#page--1-0) to access XML attributes, [216](#page--1-0) [] (square brackets) for methods in traits, [117](#page--1-0) for type parameters, [232, 253](#page--1-0) {} (braces) for block expressions, [16–](#page-39-0)[17](#page-40-0) for existential types, [252](#page--1-0) for function arguments, [145](#page--1-0) for structural types, [250–251](#page--1-0) in imports, [80](#page--1-0) in package clauses, [77](#page--1-0) in pattern matching, [195–196,](#page--1-0) [221](#page--1-0) in REPL, [15](#page-38-0) in XML literals, [218](#page--1-0) Kernighan & Ritchie style for, [16](#page-39-0) @ (at), [204](#page--1-0) for XML attributes, [220](#page--1-0) in case clauses, [192](#page--1-0) in identifiers, [132](#page--1-0) \ (backslash) for nodes, [220–221](#page--1-0) in identifiers, [132](#page--1-0) \\ operator, [220–221](#page--1-0)

\* (asterisk) as wildcard in Java, [7,](#page-30-0) [79](#page--1-0) in identifiers, [132](#page--1-0) in parsers, [274](#page--1-0) operator: arithmetic, [5,](#page-28-0) [308–309](#page--1-0) no infix notation for, [252](#page--1-0) precedence of, [134](#page--1-0) \*\* in Fortran, [139](#page--1-0) in identifiers, [132](#page--1-0) & (ampersand) in identifiers, [132](#page--1-0) operator: arithmetic, [5](#page-28-0) for sets, [162–164](#page--1-0) precedence of, [134](#page--1-0) &...; (XML), [215](#page--1-0) &~ operator, [162–163](#page--1-0)  $&\text{*}...; (XML), 216$  $&\text{*}...; (XML), 216$ # (number sign), [62](#page--1-0) for type projections, [247–249, 253](#page--1-0) in identifiers, [132](#page--1-0) #:: operator, [173](#page--1-0) #&& operator, [106](#page--1-0) #< operator, [105–106](#page--1-0) #> operator, [105](#page--1-0) #>> operator, [105](#page--1-0) #| operator, [105](#page--1-0) #|| operator, [106](#page--1-0) % (percent sign) for XML attributes, [222](#page--1-0) in identifiers, [132](#page--1-0) operator: arithmetic, [5](#page-28-0) precedence of, [134](#page--1-0) + (plus sign) in identifiers, [132](#page--1-0) operator: arithmetic, [5](#page-28-0) for collections, [163–164](#page--1-0) for maps, [43](#page--1-0) for type parameters, [237](#page--1-0) precedence of, [134](#page--1-0) unary, [133](#page--1-0)

+: operator for collections, [163–164](#page--1-0) in case clauses, [191](#page--1-0) right-associative, [135, 163](#page--1-0) ++ operator arithmetic, [6](#page-29-0) for collections, [163–164](#page--1-0) for sets, [162–163](#page--1-0) ++: operator, [163–164](#page--1-0) ++= operator for array buffers, [30](#page--1-0) for collections, [163–164](#page--1-0) ++=: operator, [163–164](#page--1-0) += operator, [315](#page--1-0) assignment, [133](#page--1-0) for array buffers, [30, 36](#page--1-0) for collections, [163–164, 314](#page--1-0) for maps, [43](#page--1-0) +=: operator, [163–164](#page--1-0) < (left angle bracket) in identifiers, [132](#page--1-0) in XML literals, [214](#page--1-0) operator: and implicits, [310–311](#page--1-0) precedence of, [134](#page--1-0) <- operator, [18–](#page-41-0)[19,](#page-42-0) [189](#page--1-0) <: operator, [233, 235–237, 252,](#page--1-0) [259](#page--1-0) <:< operator, [236, 312, 314](#page--1-0) <!-- ... --> comments, [215](#page--1-0)  $\langle ? \dots ? \rangle$  (XML), [215](#page--1-0) <?xml...?> (XML), [225](#page--1-0) <~ operator, [274–275, 278](#page--1-0) <% operator, [234](#page--1-0) <%< operator, [236, 312–313](#page--1-0) << operator, [5](#page-28-0) <= operator, [133](#page--1-0) > (right angle bracket) in identifiers, [132](#page--1-0) operator, [134](#page--1-0) >: operator, [233, 235](#page--1-0) >= operator, [133](#page--1-0) >> operator arithmetic, [5](#page-28-0) in parsers, [278](#page--1-0)

-= operator for collections, [163–164](#page--1-0) for maps, [43](#page--1-0) --= operator, [163–164](#page--1-0) -> operator for maps, [41–42](#page--1-0) precedence of, [134](#page--1-0) = (equal sign) in identifiers, [132](#page--1-0) operator: assignment, [133–134](#page--1-0) precedence of, [134](#page--1-0) with CPS annotations, [326](#page--1-0) =:= operator, [236, 312–313](#page--1-0)  $=$  =/ $=$  operator, [134](#page--1-0) == operator, [134,](#page--1-0) [210](#page--1-0) for reference types, [96](#page--1-0)  $==$  operator,  $134$ => operator for continuations, [321–324](#page--1-0) for functions, [151,](#page--1-0) [253–254](#page--1-0) for self types, [124–125,](#page--1-0) [260](#page--1-0) in case clauses, [184–188,](#page--1-0) [190–192,](#page--1-0) [194–195](#page--1-0) | (vertical bar) in identifiers, [132](#page--1-0) operator: arithmetic, [5](#page-28-0) for sets, [162–163](#page--1-0) in parsers, [270–286](#page--1-0) precedence of, [134](#page--1-0) √ (square root), [132](#page--1-0) [80](#page--1-0) bit extended precision, [204](#page--1-0)

#### A

abstract keyword, [91, 113, 117](#page--1-0) accept method, [279](#page--1-0) act method, [290,](#page--1-0) [297–301](#page--1-0) blocking calls inside, [295](#page--1-0) running concurrently, [290](#page--1-0) Actor trait, [290, 299](#page--1-0) Actor companion object, [290](#page--1-0) actors, [289–302](#page--1-0) anonymous, [291](#page--1-0) blocking, [292,](#page--1-0) [295–296,](#page--1-0) [302](#page--1-0)

calling methods on, [302](#page--1-0) creating, [290–291](#page--1-0) global, [293](#page--1-0) linking, [300–301](#page--1-0) references to, [293–294](#page--1-0) sharing threads for, [296–299](#page--1-0) starting, [290, 299](#page--1-0) terminating, [299–301](#page--1-0) addString method, [166, 173](#page--1-0) aggregate method, [165, 173, 179](#page--1-0) Akka project, [289](#page--1-0) aliases, [62, 157, 249, 255](#page--1-0) Annotation trait, [202](#page--1-0) annotations, [199–211, 253](#page--1-0) arguments of, [201–202](#page--1-0) deprecated, [204](#page--1-0) for compiler optimizations, [206–210](#page--1-0) implementing, [202–203](#page--1-0) in Java, [200–206](#page--1-0) meta-annotations for, [203](#page--1-0) order of, [200](#page--1-0) Any class, [94, 96](#page--1-0) AnyRef class, [94–95,](#page--1-0) [102,](#page--1-0) [313](#page--1-0) AnyVal class, [94](#page--1-0) Apache Commons Resolver project, [224](#page--1-0) App trait, [68](#page--1-0) append method, [35](#page--1-0) appendAll method, [35](#page--1-0) Application trait, [69](#page--1-0) apply method, [8,](#page-31-0) [67–68,](#page--1-0) [106,](#page--1-0) [135–137,](#page--1-0) [157,](#page--1-0) [190, 195, 314–315](#page--1-0) args property, [69](#page--1-0) array buffers, [30–31](#page--1-0) adding/removing elements of, [30](#page--1-0) appending collections to, [30](#page--1-0) converting to arrays, [31](#page--1-0) displaying contents of, [34](#page--1-0) empty, [30](#page--1-0) largest/smallest elements in, [34](#page--1-0) parallel implementations for, [178](#page--1-0) sorting, [34](#page--1-0) transforming, [32–33](#page--1-0) traversing, [31–32](#page--1-0) Array class, [29–30, 35,](#page--1-0) [235](#page--1-0) Array companion object, [8,](#page-31-0) [188](#page--1-0)

ArrayBuffer class, [30–31, 156, 315](#page--1-0) mutable, [159](#page--1-0) serializing, [104](#page--1-0) subclasses of, [36](#page--1-0) ArrayList class (Java), [30, 37, 157](#page--1-0) ArrayOps class, [35](#page--1-0) arrays, [29–37](#page--1-0) converting to array buffers, [31](#page--1-0) displaying contents of, [34](#page--1-0) fixed-length, [29–30](#page--1-0) function call syntax for, [136](#page--1-0) generic, [235](#page--1-0) interoperating with Java, [37](#page--1-0) invariance of, [238](#page--1-0) largest/smallest elements in, [34](#page--1-0) multidimensional, [37, 68](#page--1-0) parallel implementations for, [178](#page--1-0) pattern matching for, [187](#page--1-0) ragged, [37](#page--1-0) sorting, [34](#page--1-0) transforming, [32–33](#page--1-0) traversing, [18,](#page-41-0) [31–32](#page--1-0) variable-length. *See* array buffers vs. lists, [156](#page--1-0) ArrayStoreException, [239](#page--1-0) asAttrMap method, [217](#page--1-0) ASCII characters, [132](#page--1-0) asInstanceOf method, [87, 94, 186](#page--1-0) asJavaCollection function, [176](#page--1-0) asJavaConcurrentMap function, [176](#page--1-0) asJavaDictionary function, [176](#page--1-0) asJavaEnumeration function, [176](#page--1-0) asJavaIterable function, [176](#page--1-0) asJavaIterator function, [176](#page--1-0) asScalaBuffer function, [176](#page--1-0) asScalaConcurrentMap function, [176](#page--1-0) asScalaIterator function, [176](#page--1-0) asScalaSet function, [176](#page--1-0) assert method, [209](#page--1-0) AssertionError, [209](#page--1-0) assignments, [16–](#page-39-0)[17,](#page-40-0) [133–134](#page--1-0) no chaining of, [17](#page-40-0) precedence of, [134](#page--1-0) right-associative, [135, 163](#page--1-0) value of, [17](#page-40-0) Atom class, [217–219](#page--1-0)

Attribute trait, [222](#page--1-0) attributes (XML), [216–217](#page--1-0) atoms in, [218](#page--1-0) entity references in, [218](#page--1-0) expressions in, [218–219](#page--1-0) iterating over, [217](#page--1-0) matching, [222](#page--1-0) modifying, [222–223](#page--1-0) automatic conversions. *See* implicits

#### B

backtracking, [279–280](#page--1-0) balanced trees, [44](#page--1-0) parallel implementations for, [178](#page--1-0) bash shell, [105](#page--1-0) bean properties, [55–56](#page--1-0) @BeanDescription annotation, [206](#page--1-0) @BeanDisplayName annotation, [206](#page--1-0) @beanGetter annotation, [203](#page--1-0) @BeanInfo annotation, [206](#page--1-0) @BeanInfoSkip annotation, [206](#page--1-0) @BeanProperty annotation, [55–56, 200, 205](#page--1-0) generated methods for, [59](#page--1-0) @beanSetter annotation, [203](#page--1-0) BigDecimal class, [5–](#page-28-0)[6](#page-29-0) BigInt class, [5–](#page-28-0)[7,](#page-30-0) [139](#page--1-0) BigInt companion object, [7–](#page-30-0)[8](#page-31-0) BitSet class, [162](#page--1-0) blocks, [16–](#page-39-0)[17](#page-40-0) BNF (Backus-Naur Form), [270](#page--1-0) Boolean type, [4,](#page-27-0) [17](#page-40-0) @BooleanBeanProperty annotation, [205](#page--1-0) break method, [19](#page-42-0) Breaks object, [19](#page-42-0) Buffer class, [315](#page--1-0) bufferAsJavaList function, [176](#page--1-0) buffered method, [100](#page--1-0) BufferedInputStream class (Java), [128](#page--1-0) Byte type, [4,](#page-27-0) [17](#page-40-0) arrays of, [102](#page--1-0)

#### C

C programming language, [184](#page--1-0) C++ programming language ?: operator in, [14](#page-37-0) arrays in, [30](#page--1-0)

C++ programming language *(cont.)* assignments in, [17](#page-40-0) construction order in, [94](#page--1-0) exceptions in, [24](#page-47-0) expressions in, [13–](#page-36-0)[15](#page-38-0) functions in, [20–](#page-43-0)[21](#page-44-0) implicit conversions in, [306](#page--1-0) linked lists in, [160](#page--1-0) loops in, [18,](#page-41-0) [32](#page--1-0) methods in, [66, 88](#page--1-0) multiple inheritance in, [111–112](#page--1-0) namespaces in, [74](#page--1-0) operators in, [134](#page--1-0) protected fields in, [88](#page--1-0) reading files in, [100](#page--1-0) singleton objects in, [66](#page--1-0) statements in, [13,](#page-36-0) [15–](#page-38-0)[16](#page-39-0) switch in, [207](#page--1-0) virtual base classes in, [112](#page--1-0) void in, [15,](#page-38-0) [17,](#page-40-0) [95](#page--1-0) cake pattern, [256](#page--1-0) case keyword, [184, 189](#page--1-0) catch-all pattern for, [184–185](#page--1-0) enclosed in braces, [195–196](#page--1-0) followed by variable, [185](#page--1-0) infix notation in, [191](#page--1-0) case classes, [189–196](#page--1-0) applicability of, [192–193](#page--1-0) declaring, [190](#page--1-0) default methods of, [137, 190, 193](#page--1-0) extending other case classes, [193](#page--1-0) for channels, [294–295](#page--1-0) for messages from actors, [291–292](#page--1-0) in parsers, [272,](#page--1-0) [275](#page--1-0) modifying properties in, [190](#page--1-0) sealed, [193–194](#page--1-0) with variable fields, [193](#page--1-0) case objects, [189–190](#page--1-0) casts, [87–88](#page--1-0) CatalogResolver class (Java), [224](#page--1-0) catch statement, [25–](#page-48-0)[26](#page-49-0) CDATA markup, [219,](#page--1-0) [224](#page--1-0) chaining assignments, [17](#page-40-0) auxiliary constructors, [59](#page--1-0)

method calls, [36](#page--1-0) packages, [76–77](#page--1-0) chainl1 method, [278](#page--1-0) Channel class, [294–295](#page--1-0) Char type, [4,](#page-27-0) [17,](#page-40-0) [281](#page--1-0) character references, [216](#page--1-0) character sets, [102](#page--1-0) characters common, in two strings, [5](#page-28-0) in identifiers, [132, 283](#page--1-0) reading, [17,](#page-40-0) [100–101](#page--1-0) sequences of, [10](#page-33-0) uppercase, [10](#page-33-0) circular dependencies, [24,](#page-47-0) [125](#page--1-0) class keyword, [49, 253](#page--1-0) class files, [202](#page--1-0) ClassCastException, [209](#page--1-0) classes, [8,](#page-31-0) [49–62, 253](#page--1-0) abstract, [91](#page--1-0) abstract types in, [257](#page--1-0) and primitive types, [4](#page-27-0) annotated, [200](#page--1-0) case. *See* case classes combined with primary constructor, [60](#page--1-0) concrete, [120](#page--1-0) definitions of, [58](#page--1-0) using traits in, [115](#page--1-0) equality in, [95](#page--1-0) extending, [67, 85–86](#page--1-0) Java classes, [89](#page--1-0) only one superclass, [119](#page--1-0) granting access to, [55–56](#page--1-0) immutable, [6](#page-29-0) implementing, [231](#page--1-0) importing members of, [70,](#page--1-0) [79](#page--1-0) inheritance hierarchy of, [94–95](#page--1-0) interoperating with Java, [52](#page--1-0) linearization of, [121](#page--1-0) mutable, [193](#page--1-0) names of, [131–132](#page--1-0) nested, [60–62,](#page--1-0) [247](#page--1-0) properties of, [51, 53](#page--1-0) serializable, [104,](#page--1-0) [204](#page--1-0) type aliases in, [249](#page--1-0) type parameters in, [232](#page--1-0)

visibility of, [50](#page--1-0) vs. singletons, [7](#page-30-0) vs. traits, [122](#page--1-0) ClassfileAnnotation trait, [202](#page--1-0) classOf method, [87](#page--1-0) Cloneable interface (Java), [114, 204](#page--1-0) @cloneable annotation, [204](#page--1-0) close method, [100](#page--1-0) closures, [148](#page--1-0) collect method, [165, 168, 173, 196](#page--1-0) collectionAsScalaIterable function, [176](#page--1-0) collections, [155–179](#page--1-0) adding/removing elements of, [163–164](#page--1-0) applying functions to all elements of, [147, 165–168](#page--1-0) combining, [171–172](#page--1-0) companion objects of, [315](#page--1-0) constructing instances of, [157](#page--1-0) converting to specific type, [166](#page--1-0) filtering, [165](#page--1-0) folding, [165, 169–171](#page--1-0) hierarchy of, [35, 156–157](#page--1-0) immutable, [157–158](#page--1-0) interoperating with Java, [175–177](#page--1-0) methods for, [164–167](#page--1-0) mutable, [157–158, 164, 177](#page--1-0) ordered, [156, 163](#page--1-0) parallel, [178–179](#page--1-0) reducing, [165, 168–169](#page--1-0) scanning, [165,](#page--1-0) [171](#page--1-1) serializing, [104](#page--1-0) threadsafe, [177](#page--1-0) traits for, [156–157](#page--1-0) traversing, [18,](#page-41-0) [32, 156, 206–207](#page--1-0) unevaluated, [174](#page--1-0) unordered, [156, 163–164](#page--1-0) vs. iterators, [173](#page--1-0) com.sun.org.apache.xml.internal.resolver.tools package, [224](#page--1-0) combinators, [277–280](#page--1-0) command-line arguments, [69](#page--1-0) comma-separated lists, [277](#page--1-0) comments in lexical analysis, [270](#page--1-0) in XML, [215](#page--1-0) parsing, [224, 282–283](#page--1-0)

companion objects, [7,](#page-30-0) [62, 66–67, 136, 157,](#page--1-0) [248, 310](#page--1-0) implicits in, [307](#page--1-0) Comparable interface (Java), [36, 233–234, 310](#page--1-0) Comparator class (Java), [210–211](#page--1-0) compareTo method, [233](#page--1-0) compiler CPS transformations in, [332](#page--1-0) implicits in, [309, 313–314](#page--1-0) internal types in, [254](#page--1-0) optimizations in, [206–210](#page--1-0) Scala annotations in, [200](#page--1-0) transforming continuations in, [325](#page--1-0) compiler plugin, [200](#page--1-0) Component class (Java), [127](#page--1-0) compound types, [250–251, 253](#page--1-0) comprehensions, [20](#page-43-0) computation with a hole, [321–324, 328](#page--1-0) concurrency, [178](#page--1-0) ConcurrentHashMap class (Java), [177](#page--1-0) ConcurrentSkipListMap class (Java), [177](#page--1-0) console input from, [17,](#page-40-0) [101](#page--1-0) printing to, [17,](#page-40-0) [103](#page--1-0) Console class, [103](#page--1-0) ConsoleLogger trait, [115](#page--1-0) constants. *See* values ConstructingParser class, [224–225](#page--1-0) constructors auxiliary, [56–57, 88](#page--1-0) chaining, [59](#page--1-0) eliminating, [58](#page--1-0) order of, [92–94](#page--1-0) parameterless, [58, 122](#page--1-0) parameters of, [55, 57–60](#page--1-0) annotated, [203](#page--1-0) implicit, [235](#page--1-0) primary, [56–60, 88](#page--1-0) annotated, [201](#page--1-0) private, [60](#page--1-0) superclass, [88–89](#page--1-0) vals in, [93](#page--1-0) Container class (Java), [127](#page--1-0) contains method, [42, 162, 166, 173](#page--1-0) containsSlice method, [166, 173](#page--1-0) context bounds, [234–235](#page--1-0)

continuations, [319–336](#page--1-0) boundaries of, [320](#page--1-0) capturing, [320–321, 326, 330](#page--1-0) in web applications, [329–332](#page--1-0) invoking, [320–323](#page--1-0) plugin for, [321](#page--1-0) control abstractions, [151–152](#page--1-0) control flow combinators for, [298](#page--1-0) inversion of, [329](#page--1-0) using continuations for, [319–336](#page--1-0) ControlContext class, [332–336](#page--1-0) copy method, [193, 222](#page--1-0) of case classes, [190](#page--1-0) copyToArray method, [36, 166, 173](#page--1-0) copyToBuffer method, [166, 173](#page--1-0) corresponds method, [150,](#page--1-0) [237](#page--1-0) count method, [10,](#page-33-0) [36,](#page--1-0) [165,](#page--1-0) [173](#page--1-0) CPS (continuation-passing style) transformations, [325–327, 332–336](#page--1-0) code generated by, [334](#page--1-0) of nexted control contexts, [334–336](#page--1-0) @cps annotation, [325–327, 330](#page--1-0) @cpsParam annotation, [325](#page--1-0) Curry, Haskell Brooks, [149](#page--1-0)

#### D

deadlocks, [289,](#page--1-0) [295,](#page--1-0) [302](#page--1-0) debugging reading from strings for, [102](#page--1-0) reporting types for, [34](#page--1-0) def keyword, [20](#page-43-0) abstract, [89](#page--1-0) in parsers, [280](#page--1-0) overriding, [89–90](#page--1-0) parameterless, [89](#page--1-0) return value of, [280](#page--1-0) default statement, [184](#page--1-0) definitions, [19–](#page-42-0)[20](#page-43-0) DelayedInit trait, [69](#page--1-0) Delimiters type, [309](#page--1-0) dependency injections, [255–257](#page--1-0) @deprecated annotation, [203,](#page--1-0) 210 @deprecatedName annotation, [202,](#page--1-0) 210 destructuring, [188,](#page--1-0) [191](#page--1-0) diamond inheritance problem, [112–113](#page--1-0) dictionaryAsScalaMap function, [176](#page--1-0) diff method, [162, 167, 173](#page--1-0) directories and packages, [74](#page--1-0) naming, [11](#page-34-0) printing, [104, 326](#page--1-0) traversing, [103–104](#page--1-0) Directory class, [103](#page--1-0) do loop, [18](#page-41-0) docElem method, [224](#page--1-0) DocType class, [225](#page--1-0) domain-specific languages, [131,](#page--1-0) [269](#page--1-0) Double type, [4,](#page-27-0) [17](#page-40-0) DoubleLinkedList class (Java), [159,](#page--1-0) [161](#page--1-0) drop method, [165, 173](#page--1-0) dropRight method, [165](#page--1-0) dropWhile method, [165, 173](#page--1-0) DTDs (Document Type Definitions), [224–225](#page--1-0) duck typing, [250](#page--1-0) dynamically typed languages, [250](#page--1-0)

#### E

early definitions, [93,](#page--1-0) [122–123](#page--1-0) EBNF (Extended Backus-Naur Form), [271–272](#page--1-0) Eiffel programming language, [53](#page--1-0) Either type, [266](#page--1-0) elem keyword, [160–161](#page--1-0) Elem type, [214, 222, 227, 281](#page--1-0) elements (XML), [214](#page--1-0) attributes of. *See* attributes (XML) child, [221–222](#page--1-0) empty, [226](#page--1-0) matching, [220](#page--1-0) modifying, [222–223](#page--1-0) @elidable annotation, [208–209](#page--1-0) empty keyword, [161](#page--1-0) Empty class, [240](#page--1-0) endsWith method, [166,](#page--1-0) [173](#page--1-0) entity references, [215](#page--1-0) in attributes, [216,](#page--1-0) [218](#page--1-0) resolving, [225](#page--1-0) EntityRef class, [216](#page--1-0) Enumeration class, [69–71](#page--1-0) enumerationAsScalaIterator function, [176](#page--1-0)

enumerations, [69–71](#page--1-0) simulating, [194](#page--1-0) eq method, [95](#page--1-0) equals method, [95–96, 190, 193](#page--1-0) overriding, [96](#page--1-0) parameter type of, [96](#page--1-0) err method, [279](#page--1-0) error messages, [86](#page--1-0) explicit, [285](#page--1-0) type projections in, [249](#page--1-0) escape hatch, [132](#page--1-0) event handlers, [297](#page--1-0) eventloop method, [299](#page--1-0) evidence objects, [313](#page--1-0) Exception trait, [254](#page--1-0) exceptionHandler method, [300](#page--1-0) exceptions, [24–](#page-47-0)[26](#page-49-0) catching, [25](#page-48-0) checking at compile time, [24](#page-47-0) in Java, [204–205](#page--1-0) exists method, [165, 173](#page--1-0) exit method, [299–300](#page--1-0) expressions annotated, [201](#page--1-0) conditional, [14–](#page-37-0)[15](#page-38-0) traversing values of, [18](#page-41-0) type of, [14](#page-37-0) vs. statements, [13](#page-36-0) extends keyword, [85, 93, 113–114](#page--1-0) extractors, [107, 136–138, 188](#page--1-0)

#### F

failure method, [279](#page--1-0) fall-through problem, [184](#page--1-0) family polymorphism, [259–262](#page--1-0) @field annotation, [203](#page--1-0) fields abstract, [91–92, 119–120, 122](#page--1-0) accessing uninitialized, [93](#page--1-0) annotated, [200](#page--1-0) comparing, [193](#page--1-0) concrete, [92, 118–119](#page--1-0) copying, [193](#page--1-0) for primary constructor parameters, [55,](#page--1-0) [59](#page--1-0) getter/setter methods for, [51, 55–56, 59](#page--1-0)

hash codes of, [96, 193](#page--1-0) immutable, [59](#page--1-0) object-private, [54–55, 59](#page--1-0) overriding, [89–90, 119–120, 122](#page--1-0) printing, [193](#page--1-0) private, [53–54](#page--1-0) private final, [53](#page--1-0) protected, [88](#page--1-0) public, [50](#page--1-0) static, [65](#page--1-0) transient, [203](#page--1-0) volatile, [203](#page--1-0) File class, [103](#page--1-0) file2RichFile method, [308](#page--1-0) FileInputStream class (Java), [102](#page--1-0) files and packages, [74](#page--1-0) appending, [105](#page--1-0) binary, [102](#page--1-0) naming, [11](#page-34-0) processing, [99–106](#page--1-0) reading, [100–101, 320](#page--1-0) redirecting input/output for, [105](#page--1-0) saving, [225–226](#page--1-0) writing, [102–103](#page--1-0) Files class (Java), [103–104](#page--1-0) FileVisitor interface (Java), [103](#page--1-0) filter method, [33, 147, 165, 173, 195](#page--1-0) final keyword, [53](#page--1-0) finally statement, [25–](#page-48-0)[26](#page-49-0) findAllIn, findFirstIn methods, [106](#page--1-0) findPrefixOf method, [107](#page--1-0) flatMap method, [165, 167–168, 173, 333,](#page--1-0) [335–336](#page--1-0) Float type, [4,](#page-27-0) [17](#page-40-0) floating-point calculations, [204](#page--1-0) fluent interfaces, [246–247](#page--1-0) fold method, [165, 173, 179](#page--1-0) foldLeft method, [152–153, 165, 169–170, 173,](#page--1-0) [179, 239](#page--1-0) foldRight method, [165, 170, 173, 179](#page--1-0) for loop, [18–](#page-41-0)[20](#page-43-0) annotated as CPS, [327](#page--1-0) enhanced (Java), [32](#page--1-0) for arrays, [31–33](#page--1-0) for maps, [43–44](#page--1-0)

for loop *(cont.)* for regex groups, [107](#page--1-0) parallel implementations for, [178](#page--1-0) pattern matching in, [189](#page--1-0) range-based  $(C_{++})$ , [32](#page--1-0) regular expressions in, [106](#page--1-0) with Option type, [195](#page--1-0) forall method, [165, 173](#page--1-0) force method, [175](#page--1-0) foreach method, [147, 165, 168, 173, 195, 327](#page--1-0) format method, [102](#page--1-0) Fortran programming language, [139](#page--1-0) Fraction class, [136–137](#page--1-0) Fraction companion object, [307](#page--1-0) fraction2Double method, [308](#page--1-0) FractionConversions companion object, [307](#page--1-0) fragile base class problem, [86](#page--1-0) French delimiters, [310](#page--1-0) fromString method, [102](#page--1-0) fromURL method, [102](#page--1-0) functional programming languages, [143](#page--1-0) functions, [20–](#page-43-0)[21,](#page-44-0) [143–152, 253](#page--1-0) anonymous, [21,](#page-44-0) [144–146, 152](#page--1-0) as method parameters, [10,](#page-33-0) [144](#page--1-0) binary, [147–148,](#page--1-0) [168](#page--1-0) calling, [7,](#page-30-0) [144](#page--1-0) curried, [149–151,](#page--1-0) [309](#page--1-0) defining, [20](#page-43-0) exiting immediately, [21](#page-44-0) from methods, [254](#page--1-0) higher-order, [145–148](#page--1-0) implementing, [231](#page--1-0) importing, [7](#page-30-0) left-recursive, [276](#page--1-0) mapping, [167–168](#page--1-0) names of, [10,](#page-33-0) [131–132, 306](#page--1-0) nested, [19](#page-42-0) parameterless, [150–151, 320](#page--1-0) parameters of, [20,](#page-43-0) [145–146](#page--1-0) call-by-name, [151](#page--1-0) default, [21](#page-44-0) named, [21](#page-44-0) only one, [146, 238](#page--1-0) type, [232](#page--1-0) type deduction in, [146](#page--1-0) variable, [22–](#page-45-0)[23](#page-46-0)

partial, [168, 195–196, 279, 292, 297](#page--1-0) passing to another function, [144–146,](#page--1-0) [149](#page--1-0) recursive, [20–](#page-43-0)[22](#page-45-0) return type of, [4,](#page-27-0) [20,](#page-43-0) [23](#page-46-0) return value of, [150–152, 320](#page--1-0) scope of, [148](#page--1-0) storing in variables, [143–144](#page--1-0) syntax of, [135–136](#page--1-0) vs. variables, in parsers, [279](#page--1-0)

#### G

generators, [19–](#page-42-0)[20](#page-43-0) GenIterable trait, [178](#page--1-0) GenMap trait, [178](#page--1-0) GenSeq trait, [178](#page--1-0) GenSet trait, [178](#page--1-0) GenTraversable trait, [196](#page--1-0) get method, [42, 194, 216](#page--1-0) getLines method, [100,](#page--1-0) [174](#page--1-0) getOrElse method, [42,](#page--1-0) [195,](#page--1-0) [217](#page--1-0) getResponse method, [329–331](#page--1-0) @getter annotation, [203](#page--1-0) getXxx methods, [52, 55, 205](#page--1-0) grammars, [270–271](#page--1-0) left-recursive, [280](#page--1-0) Group type, [219](#page--1-0) grouped method, [166, 172–173](#page--1-0) guard method, [279](#page--1-0) guards, [19–](#page-42-0)[20,](#page-43-0) [32, 185](#page--1-0) for pattern matching, [222](#page--1-0) in for statements, [189](#page--1-0) variables in, [185](#page--1-0)

#### H

hash codes, [94,](#page--1-0) [96](#page--1-0) hash maps, [293](#page--1-0) hash sets, [161](#page--1-0) hash tables, [41, 44](#page--1-0) parallel implementations for, [178](#page--1-0) hashCode method, [96, 161, 190, 193](#page--1-0) overriding, [96](#page--1-0) Haskell programming language, [21](#page-44-0) hasNext method, [118, 173](#page--1-0) head method, [100, 159–160, 165](#page--1-0) headOption method, [165](#page--1-0)

Hindley-Milner algorithm, [21](#page-44-0) HTTP (Hypertext Transfer Protocol), [102,](#page--1-0) [269](#page--1-0)

#### I

id method, [70](#page--1-0) ident method, [284](#page--1-0) identifiers, [131–132, 283](#page--1-0) identity functions, [313](#page--1-0) IEEE double values, [204](#page--1-0) if/else expression, [14–](#page-37-0)[15,](#page-38-0) [25](#page-48-0) implements keyword, [113](#page--1-0) implicit keyword, [10,](#page-33-0) [306, 309–311](#page--1-0) implicit conversions, [10,](#page-33-0) [36–37, 131, 149,](#page--1-0) [305–316](#page--1-0) adapting functions with, [103](#page--1-0) ambiguous, [308–309](#page--1-0) for parsers, [282](#page--1-0) for strings to ProcessBuilder objects, [105](#page--1-0) for type parameters, [234](#page--1-0) importing, [307–308, 312](#page--1-0) multiple, [308](#page--1-0) naming, [306](#page--1-0) rules for, [308–309](#page--1-0) unwanted, [175, 306–307](#page--1-0) uses of, [306–307](#page--1-0) implicit parameters, [235, 265, 309–316](#page--1-0) not available, [210, 313](#page--1-0) of common types, [310](#page--1-0) implicit values, [234–235](#page--1-0) implicitly method, [311–313](#page--1-0) @implicitNotFound annotation, [210, 313–314](#page--1-0) :implicits in REPL, [307](#page--1-0) import statement, [70, 74, 79–81](#page--1-0) implicit, [80–81, 104](#page--1-0) location of, [80](#page--1-0) overriding, [81](#page--1-0) selectors for, [80](#page--1-0) wildcards in, [7,](#page-30-0) [79–80](#page--1-0) inching forward, [333](#page--1-0) IndexedSeq trait, [156, 315](#page--1-0) IndexedSeq companion object, [315](#page--1-0) indexOf method, [166, 173](#page--1-0) indexOfSlice method, [166, 173](#page--1-0) indexWhere method, [166,](#page--1-0) [173](#page--1-0) infix notation, [132–133, 251–253](#page--1-0)

in case clauses, [191](#page--1-0) in math, [251](#page--1-0) with anonymous functions, [145](#page--1-0) inheritance hierarchy, [94–95](#page--1-0) init method, [165](#page--1-0) @inline annotation, [208](#page--1-0) InputChannel trait, [294](#page--1-0) InputStream class (Java), [223](#page--1-0) Int type, [4,](#page-27-0) [17,](#page-40-0) [234, 236](#page--1-0) immutability of, [6](#page-29-0) no null value in, [95](#page--1-0) int2Fraction method, [307–308](#page--1-0) Integer class (Java), [209](#page--1-0) intersect method, [5,](#page-28-0) [162, 167, 173](#page--1-0) intersection types. *See* compound types into combinator, [277–278](#page--1-0) inversion of control problem, [297](#page--1-0) isDefinedAt method, [195](#page--1-0) isEmpty method, [165, 173](#page--1-0) isInstanceOf method, [87, 94, 186](#page--1-0) isSet method, [296](#page--1-0) istream::peek function (C++), [100](#page--1-0) Iterable trait, [35, 156, 239, 263–265](#page--1-0) and parallel implementations, [178](#page--1-0) important methods of, [164–167, 173](#page--1-0) iterableAsScalaIterable function, [176](#page--1-0) iterator method, [172](#page--1-0) Iterator trait, [118, 156, 173](#page--1-0) iterators, [100, 172–173](#page--1-0) from iterations, [337](#page--1-0) from recursive visits, [326–329, 334–336](#page--1-0) mutable, [173](#page--1-0) next method of, [329](#page--1-0) turning into arrays, [106](#page--1-0) vs. collections, [173](#page--1-0) weakly consistent, [177](#page--1-0)

#### J

Java programming language ?: operator in, [14](#page-37-0) annotations in, [200–206](#page--1-0) arrays in, [30, 37, 157, 239](#page--1-0) assertions in, [209](#page--1-0) assignments in, [17](#page-40-0) asynchronous channels in, [302](#page--1-0) casts in, [87](#page--1-0)

Java programming language *(cont.)* checked exceptions in, [205](#page--1-0) classes in, [85–86](#page--1-0) hierarchy of, [61](#page--1-0) serializable, [104](#page--1-0) vs. Scala, [8](#page-31-0) closures in, [148](#page--1-0) construction order in, [94](#page--1-0) dependencies in, [256](#page--1-0) event handling in, [259](#page--1-0) exceptions in, [24,](#page-47-0) [204](#page--1-0) expressions in, [13–](#page-36-0)[15](#page-38-0) fields in: protected, [88](#page--1-0) public, [50](#page--1-0) identifiers in, [131–132](#page--1-0) imports in, [7](#page-30-0) interfaces in, [111–114, 125–126](#page--1-0) interoperating with Scala: arrays, [37](#page--1-0) classes, [52, 89, 200, 204](#page--1-0) collections, [175–177](#page--1-0) fields, [203–204](#page--1-0) maps, [44–45, 189](#page--1-0) methods, [204–205](#page--1-0) traits, [125–126](#page--1-0) linked lists in, [157, 160](#page--1-0) loops in, [18,](#page-41-0) [32](#page--1-0) maps in, [156](#page--1-0) methods in, [66, 86, 88](#page--1-0) abstract, [91](#page--1-0) overriding, [93](#page--1-0) static, [7,](#page-30-0) [20–](#page-43-0)[21](#page-44-0) with variable arguments, [23](#page-46-0) missing values in, [236](#page--1-0) modifiers in, [203–204](#page--1-0) no multiple inheritance in, [111](#page--1-0) no variance in, [211](#page--1-0) null value in, [95](#page--1-0) objects in, [161](#page--1-0) operators in, [134](#page--1-0) packages in, [74, 76, 78](#page--1-0) primitive types in, [30, 94](#page--1-0) reading files in, [100–102](#page--1-0) SAM types in, [149](#page--1-0) singleton objects in, [66](#page--1-0)

statements in, [13,](#page-36-0) [15–](#page-38-0)[16](#page-39-0) superclass constructors in, [89](#page--1-0) switch in, [207](#page--1-0) synchronized in, [95](#page--1-0) toString in, [34](#page--1-0) traversing directories in, [103–104](#page--1-0) type checks in, [87](#page--1-0) void in, [15,](#page-38-0) [17,](#page-40-0) [95](#page--1-0) wildcards in, [79, 241, 252](#page--1-0) Java AWT library, [127](#page--1-0) java.io.InputStream class, [223](#page--1-0) java.io.Reader class, [223](#page--1-0) java.io.Writer class, [225](#page--1-0) java.lang package, [80–81](#page--1-0) java.lang.Integer class, [209](#page--1-0) java.lang.ProcessBuilder class, 37, 105-106 java.lang.String class, [5,](#page-28-0) [234](#page--1-0) java.lang.Throwable class, [24](#page-47-0) java.math.BigDecimal class, [5](#page-28-0) java.math.BigInteger class, [5](#page-28-0) java.nio.file.Files class, [103–104](#page--1-0) java.util package, [176](#page--1-0) java.util.Comparator class, [210–211](#page--1-0) java.util.concurrent package, [177](#page--1-0) java.util.Properties class, [44,](#page--1-0) [189](#page--1-0) java.util.Scanner class, [46, 101](#page--1-0) java.util.TreeSet class, [162](#page--1-0) JavaBeans, [55–56, 127, 205–206](#page--1-0) JavaConversions class, [37,](#page--1-0) [44, 175–177](#page--1-0) JavaEE, [200](#page--1-0) JavaScript, [219](#page--1-0) closures in, [148](#page--1-0) duck typing in, [250](#page--1-0) JavaTokenParsers trait, [282–283](#page--1-0) JComponent class (Swing), [127](#page--1-0) JContainer class (Swing), [127](#page--1-0) JDK (Java Development Kit), [196, 224](#page--1-0) JSON (JavaScript Object Notation), [269](#page--1-0) jump tables, [207](#page--1-0) JUnit, [200–201](#page--1-0) JVM (Java Virtual Machine) continuation support in, [332](#page--1-0) generic types in, [235](#page--1-0) inlining in, [208](#page--1-0) stack in, [206, 325](#page--1-0) transient/volatile fields in, [203](#page--1-0)

#### K

Kernighan & Ritchie brace style, [16](#page-39-0) keySet method, [44](#page--1-0)

#### L

last method, [165](#page--1-0) lastIndexOf method, [166, 173](#page--1-0) lastIndexOfSlice method, [166, 173](#page--1-0) lastOption method, [165](#page--1-0) lazy keyword, [23–](#page-46-0)[24,](#page-47-0) [123](#page--1-0) length method, [165, 173](#page--1-0) lexers, [270](#page--1-0) lexical analysis, [270](#page--1-0) li (XML), [217–218](#page--1-0) link method, [300–301](#page--1-0) linked hash sets, [162](#page--1-0) LinkedHashMap class, [44](#page--1-0) LinkedList class (Java), [157, 159–161](#page--1-0) List class, [191, 263, 272](#page--1-0) immutable, [157–158](#page--1-0) implemented with case classes, [193](#page--1-0) List interface (Java), [157](#page--1-0) lists, [159–160](#page--1-0) adding/removing elements of, [163–164](#page--1-0) constructing, [135, 159](#page--1-0) destructuring, [160, 191](#page--1-0) empty, [95](#page--1-0) heterogeneous, [196](#page--1-0) immutable, [173, 240](#page--1-0) linked, [156](#page--1-0) mutable, [160–161](#page--1-0) order of elements in, [161](#page--1-0) pattern matching for, [187–188](#page--1-0) traversing, [160](#page--1-0) vs. arrays, [156](#page--1-0) literals. *See* XML literals loadFile method, [223](#page--1-0) locks, [289](#page--1-0) log method, [279](#page--1-0) log messages adding timestamp to, [116](#page--1-0) printing, [279](#page--1-0) truncating, [116](#page--1-0) types of, [118](#page--1-0) Logged trait, [115–116](#page--1-0) LoggedException trait, [125](#page--1-0)

Logger trait, [118](#page--1-0) Long type, [4,](#page-27-0) [17](#page-40-0) loop combinator, [298](#page--1-0) loops, [18–](#page-41-0)[20](#page-43-0) breaking out of, [19](#page-42-0) for collections, [18](#page-41-0) infinite, [298–299](#page--1-0) variables within, [19](#page-42-0) vs. folding, [170–171](#page--1-0) loopWhile combinator, [298](#page--1-0)

#### M

mailboxes, [292–293, 296–299, 301–302](#page--1-0) main method, [68](#page--1-0) makeURL method, [218](#page--1-0) Manifest object, [235, 265](#page--1-0) map method, [33, 147, 165, 167–168, 173, 195,](#page--1-0) [263–264, 333–335](#page--1-0) Map trait, [41–42, 156, 194](#page--1-0) immutable, [157](#page--1-0) mapAsJavaMap function, [176](#page--1-0) mapAsScalaMap function, [44, 176](#page--1-0) maps, [41–46](#page--1-0) blank, [42](#page--1-0) constructing, [41–42](#page--1-0) from collection of pairs, [46](#page--1-0) function call syntax for, [136](#page--1-0) immutable, [42–43](#page--1-0) interoperating with Java, [44–45](#page--1-0) iterating over, [43–44](#page--1-0) keys of: checking, [42](#page--1-0) removing, [43](#page--1-0) visiting in insertion order, [44](#page--1-0) mutable, [42–43](#page--1-0) reversing, [44](#page--1-0) sorted, [44](#page--1-0) traversing, [189](#page--1-0) values of, [42–43](#page--1-0) match expression, [184–188, 190–192,](#page--1-0) [194–195, 207–208, 237](#page--1-0) MatchError, [184](#page--1-0) mathematical functions, [7,](#page-30-0) [10](#page-33-0) max method, [34, 36, 165, 173](#page--1-0) maximum munch rule, [284](#page--1-0) MessageFormat.format method (Java), [23](#page-46-0)

messages asynchronous, [291–292](#page--1-0) case classes for, [291–292](#page--1-0) contextual data in, [302](#page--1-0) receiving, [292–293](#page--1-0) returning to sender, [294–295](#page--1-0) sending, [293–294](#page--1-0) serializing, [293](#page--1-0) synchronous, [295–296, 302](#page--1-0) MetaData classtype, [216–217, 222](#page--1-0) method types (in compiler), [254](#page--1-0) methods abstract, [89, 91–92, 113, 117, 125](#page--1-0) abundance of, [8,](#page-31-0) [10](#page-33-0) accessor, [50](#page--1-0) annotated, [200](#page--1-0) calling, [2,](#page-25-0) [4,](#page-27-0) [7,](#page-30-0) [50–51, 117](#page--1-0) chained, [246](#page--1-0) co-/contravariant, [313](#page--1-0) concrete, [125](#page--1-0) declaring, [50](#page--1-0) eliding, [208–209](#page--1-0) executed lazily, [174–175](#page--1-0) final, [86, 96, 207](#page--1-0) for primary constructor parameters, [59](#page--1-0) getter, [51–54, 92, 200, 205](#page--1-0) in superclass, [86–87](#page--1-0) inlining, [208](#page--1-0) modifiers for, [78–79](#page--1-0) mutator, [50](#page--1-0) names of, [6](#page-29-0) misspelled, [86](#page--1-0) overriding, [86–87, 89–90, 117](#page--1-0) parameterless, [7,](#page-30-0) [50, 89](#page--1-0) parameters of, [86, 232, 239, 246](#page--1-0) two, [6](#page-29-0) type, [232](#page--1-0) using functions for, [10,](#page-33-0) [144](#page--1-0) private, [53, 207](#page--1-0) protected, [88, 299](#page--1-0) public, [51](#page--1-0) return type of, [239, 246, 326, 336](#page--1-0) return value of, [232](#page--1-0) setter, [51–54, 92, 200, 205](#page--1-0) static, [65, 125](#page--1-0) turning into functions, [144, 254](#page--1-0)

used under certain conditions, [236](#page--1-0) variable-argument, [23,](#page-46-0) [205](#page--1-0) with shift , [325–326](#page--1-0) Meyer, Bertrand, [53](#page--1-0) min method, [7,](#page-30-0) [34, 165, 173](#page--1-0) mkString method, [34, 166, 173](#page--1-0) ML programming language, [21](#page-44-0) monad laws, [333](#page--1-0) mulBy function, [145, 148](#page--1-0) multiple inheritance, [111–113](#page--1-0) mutableMapAsJavaMap function, [176](#page--1-0) mutableSeqAsJavaList function, [176](#page--1-0) mutableSetAsJavaSet function, [176](#page--1-0)

#### N

NamespaceBinding class, [226](#page--1-0) namespaces, [226–227](#page--1-0) @native annotation, [204](#page--1-0) negation operator, [10](#page-33-0) new keyword, [61](#page--1-0) omitting, [136, 190, 192–193](#page--1-0) newline character in long statements, [16](#page-39-0) in printed values, [17](#page-40-0) inside loops, [20](#page-43-0) next method, [118, 160–161, 173, 329](#page--1-0) Nil list, [95, 159–160, 210, 240](#page--1-0) Node type, [214–216, 240](#page--1-0) node sequences, [214](#page--1-0) binding variables to, [221](#page--1-0) descendants of, [220](#page--1-0) grouping, [219](#page--1-0) immutable, [216, 222](#page--1-0) traversing, [214](#page--1-0) turning into strings, [216](#page--1-0) NodeBuffer class, [215–216](#page--1-0) NodeSeq type, [214–216, 220–221](#page--1-0) @noinline annotation, [208](#page--1-0) None object, [194–195, 272–273](#page--1-0) nonterminal symbols, [271](#page--1-0) not method, [279](#page--1-0) Nothing type, [25,](#page-48-0) [95, 237, 240](#page--1-0) notify method, [95](#page--1-0) notifyAll method, [95](#page--1-0) null value, [95, 236](#page--1-0) Null type, [95, 223](#page--1-0)

NumberFormatException, [101](#page--1-0) numbers classes for, [10](#page-33-0) converting: between numeric types, [5,](#page-28-0) [8](#page-31-0) to arrays, [101](#page--1-0) greatest common divisor of, [139](#page--1-0) in identifiers, [283](#page--1-0) invoking methods on, [4](#page-27-0) parsing, [278, 283](#page--1-0) random, [7](#page-30-0) ranges of, [10](#page-33-0) reading, [17,](#page-40-0) [101](#page--1-0) sums of, [34](#page--1-0) writing, [102](#page--1-0) numericLit method, [284](#page--1-0)

#### O

object keyword, [65–70, 247](#page--1-0) Object class, [94–95](#page--1-0) objects, [65–70](#page--1-0) adding traits to, [115](#page--1-0) cloneable, [204](#page--1-0) compound, [193](#page--1-0) constructing, [8,](#page-31-0) [50, 66, 115](#page--1-0) default methods for, [161](#page--1-0) equality of, [94–96](#page--1-0) extending class or trait, [67](#page--1-0) extracting values from, [188](#page--1-0) importing members of, [70, 79](#page--1-0) nested, [192](#page--1-0) nested classes in, [60–62, 247](#page--1-0) no [type](#page--1-0) parameters for, [240](#page--1-0) of a given class, [87–88](#page--1-0) pattern matching for, [186](#page--1-0) remote, [204](#page--1-0) scope of, [248](#page--1-0) serializable, [104, 250](#page--1-0) type aliases in, [249](#page--1-0) ofDim method, [37](#page--1-0) operators, [131–138](#page--1-0) arithmetic, [5–](#page-28-0)[6](#page-29-0) assignment, [133–135](#page--1-0) associativity of, [135, 179](#page--1-0) binary, [133–135](#page--1-0)

for adding/removing elements, [162–164](#page--1-0) infix, [132–134](#page--1-0) parsing, [284](#page--1-0) postfix, [134](#page--1-0) precedence of, [134–135, 252, 273](#page--1-0) unary, [133](#page--1-0) opt method, [271–272](#page--1-0) Option class, [42, 106, 136, 138, 165, 194–195,](#page--1-0) [217, 236, 272–273](#page--1-0) Ordered trait, [34, 36, 234, 310–312](#page--1-0) Ordering type, [36, 311–312](#page--1-0) orNull method, [236](#page--1-0) OSGi (Open Services Gateway initiative framework), [256](#page--1-0) OutOfMemoryError, [174](#page--1-0) OutputChannel trait, [294](#page--1-0) override keyword, [86–87, 89–90, 113, 117](#page--1-0) omitted, [91–92](#page--1-0) @Overrides annotation, [86](#page--1-0)

#### P

package objects, [78](#page--1-0) packages, [74–81](#page--1-0) adding items to, [74](#page--1-0) chained, [76–77](#page--1-0) defined in multiple files, [74](#page--1-0) importing, [79–81](#page--1-0) always, [80–81, 104](#page--1-0) selected members of, [80](#page--1-0) modifiers for, [78–79, 88](#page--1-0) naming, [76–77, 81](#page--1-0) nested, [75–77](#page--1-0) scope of, [248](#page--1-0) top-of-file notation for, [77](#page--1-0) packrat parsers, [280–281](#page--1-0) PackratParsers trait, [280](#page--1-0) PackratReader class, [281](#page--1-0) padTo method, [36, 166, 173](#page--1-0) Pair class, [239, 241](#page--1-0) par method, [178](#page--1-0) @param annotation, [203](#page--1-0) parameters annotated, [200](#page--1-0) curried, [237](#page--1-0) deprecated, [210](#page--1-0) named, [190](#page--1-0)

ParIterable trait, [178](#page--1-0) ParMap trait, [178](#page--1-0) parse method, [272](#page--1-0) parse trees, [274–275](#page--1-0) parseAll method, [272,](#page--1-0) [279,](#page--1-0) [281,](#page--1-0) [284–285](#page--1-0) ParSeq trait, [178](#page--1-0) parsers, [269–286](#page--1-0) backtracking in, [279–280](#page--1-0) entity map of, [225](#page--1-0) error handling in, [285–286](#page--1-0) numbers in, [278](#page--1-0) output of, [273–274](#page--1-0) regex, [282–283, 286](#page--1-0) strings in, [278](#page--1-0) whitespace in, [282](#page--1-0) Parsers trait, [271, 281–286](#page--1-0) ParSet trait, [178](#page--1-0) PartialFunction class, [195–196, 292](#page--1-0) partition method, [46,](#page--1-0) [165,](#page--1-0) [173](#page--1-0) Pascal programming language, [139](#page--1-0) patch method, [10](#page-33-0) paths, [248–249](#page--1-0) pattern matching, [183–196](#page--1-0) and +: operator, [164](#page--1-0) by type, [186–187](#page--1-0) classes for. *See* case classes extractors in, [136](#page--1-0) failed, [136](#page--1-0) for arrays, [187](#page--1-0) for lists, [160, 187–188](#page--1-0) for maps, [43](#page--1-0) for objects, [186](#page--1-0) for tuples, [45, 187–188](#page--1-0) guards in, [185](#page--1-0) in actors, [291](#page--1-0) in XML, [221–222](#page--1-0) jump tables for, [207](#page--1-0) nested, [192](#page--1-0) not exhaustive, [210](#page--1-0) variables in, [185–186](#page--1-0) vs. type checks and casts, [87–88](#page--1-0) with Option type, [195](#page--1-0) PCData type, [219](#page--1-0) permutations method, [167, 173](#page--1-0) phrase method, [279](#page--1-0) piping, [105](#page--1-0)

polymorphism, [192](#page--1-0) Positional trait, [279, 286](#page--1-0) positioned method, [279, 286](#page--1-0) pow method, [7,](#page-30-0) [139](#page--1-0) Predef object, [87, 157, 209](#page--1-0) always imported, [80–81](#page--1-0) implicits in, [310–313](#page--1-0) prefixLength method, [166, 173](#page--1-0) PrettyPrinter class, [226](#page--1-0) prev method, [161](#page--1-0) print method, [17,](#page-40-0) [101](#page--1-0) printf method, [17,](#page-40-0) [102–103](#page--1-0) println method, [17](#page-40-0) PrintStream.printf method (Java), [23](#page-46-0) PrintWriter class (Java), [102](#page--1-0) PriorityQueue class, [159](#page--1-0) private keyword, [51–62, 78](#page--1-0) probablePrime method, [7](#page-30-0) procedures, [23](#page-46-0) process method, [330–331](#page--1-0) Process object, [106](#page--1-0) process control, [105–106](#page--1-0) ProcessBuilder class (Java), [37](#page--1-0) constructing, [106](#page--1-0) implicit conversions to, [105](#page--1-0) processing instructions, [215](#page--1-0) product method, [165, 173](#page--1-0) programs concurrent, [178](#page--1-0) displaying elapsed time for, [69](#page--1-0) implicit imports in, [80–81, 104](#page--1-0) piping, [105](#page--1-0) readability of, [6](#page-29-0) self-documenting, [262](#page--1-0) properties, [51](#page--1-0) in Java. *See* bean properties read-only, [53](#page--1-0) write-only, [54](#page--1-0) Properties class (Java), [44, 189](#page--1-0) propertiesAsScalaMap function, [176](#page--1-0) property change listener, [127](#page--1-0) PropertyChangeSupport class (Java), [127](#page--1-0) protected keyword, [78,](#page--1-0) [88](#page--1-0) public keyword, [50, 78](#page--1-0) PushbackInputStreamReader class (Java), [100](#page--1-0) Python, [148](#page--1-0)

#### Q

Queue class, [158–159](#page--1-0) quickSort method, [34](#page--1-0)

#### R

r method, [106](#page--1-0) race conditions, [289, 293–294](#page--1-0) Random object, [7](#page-30-0) RandomAccess interface (Java), [157](#page--1-0) Range class, [4,](#page-27-0) [10,](#page-33-0) [263–264, 315](#page--1-0) immutable, [158](#page--1-0) traversing, [18](#page-41-0) raw string syntax, [106](#page--1-0) react method, [294, 297–299, 302](#page--1-0) reactWithin method, [296](#page--1-0) read method, [308](#page--1-0) readBoolean method, [17](#page-40-0) readByte method, [17](#page-40-0) readChar method, [17](#page-40-0) readDouble method, [17,](#page-40-0) [101](#page--1-0) Reader class (Java), [223](#page--1-0) readFloat method, [17](#page-40-0) readInt method, [17,](#page-40-0) [101](#page--1-0) readLine method, [17](#page-40-0) readLong method, [17,](#page-40-0) [101](#page--1-0) readShort method, [17](#page-40-0) receive method, [292–295](#page--1-0) receiveWithin method, [296](#page--1-0) recursions, [158](#page--1-0) for lists, [160](#page--1-0) infinite, [298](#page--1-0) left, [276–277](#page--1-0) tail, [206–207](#page--1-0) turning into iterations, [326–329, 334–336](#page--1-0) red-black trees, [162](#page--1-0) reduce method, [165, 173, 179](#page--1-0) reduceLeft method, [147,](#page--1-0) [165,](#page--1-0) [168,](#page--1-0) [173,](#page--1-0) [179](#page--1-0) reduceRight method, [165, 169, 173, 179](#page--1-0) reference types == operator for, [96](#page--1-0) assigning null to, [95](#page--1-0) reflective calls, [250](#page--1-0) Regex class, [106](#page--1-0) RegexParsers trait, [271, 281–283, 286](#page--1-0) regular expressions, [106–107](#page--1-0) for extractors, [188](#page--1-0)

grouping, [107](#page--1-0) in parsers, [282–283](#page--1-0) matching tokens against, [271](#page--1-0) raw string syntax in, [106](#page--1-0) return value of, [272](#page--1-0) Remote interface (Java), [204](#page--1-0) @remote annotation, [204](#page--1-0) rep method, [271–272, 277–278](#page--1-0) rep1 method, [278](#page--1-0) rep1sep method, [278](#page--1-0) REPL (read-eval-print loop), [2–](#page-25-0)[3](#page-26-0) braces in, [15](#page-38-0) implicits in, [307, 313](#page--1-0) paste mode in, [15,](#page-38-0) [67](#page--1-0) types in, [144, 249](#page--1-0) replaceAllIn method, [107](#page--1-0) replaceFirstIn method, [107](#page--1-0) reply method, [295](#page--1-0) repN method, [278](#page--1-0) repsep method, [278](#page--1-0) reset method, [320–336](#page--1-0) value of, [323](#page--1-0) with type parameters, [323–325](#page--1-0) restart method, [301](#page--1-0) result method, [207](#page--1-0) return keyword, [21,](#page-44-0) [152](#page--1-0) reverse method, [167, 173](#page--1-0) RewriteRule class, [223](#page--1-0) rich interfaces, [118](#page--1-0) RichChar class, [5](#page-28-0) RichDouble class, [5,](#page-28-0) [10](#page-33-0) RichFile class, [306–307](#page--1-0) RichInt class, [5,](#page-28-0) [10,](#page-33-0) [18,](#page-41-0) [31, 234](#page--1-0) RichString class, [234](#page--1-0) \_root\_ in package names, [76–77](#page--1-0) Ruby programming language closures in, [148](#page--1-0) duck typing in, [250](#page--1-0) RuleTransformer class, [223](#page--1-0) run method (Java), [290](#page--1-0) Runnable interface (Java), [290](#page--1-0)

#### S

SAM (single abstract method) conversions, [149](#page--1-0) save method, [225](#page--1-0)

SAX parser, [224](#page--1-0) scala package, [157](#page--1-0) always imported, [76,](#page--1-0) [80–81,](#page--1-0) [104](#page--1-0) Scala programming language embedded languages in, [131,](#page--1-0) [269](#page--1-0) interoperating with: Java, [37, 44–45, 52,](#page--1-0) [89, 125–126,](#page--1-0) [175–177, 189, 200–206](#page--1-0) shell programs, [105](#page--1-0) interpreter of, [1–](#page-24-0)[3](#page-26-0) older versions of, [69, 103](#page--1-0) scala/bin directory, [1](#page-24-0) scala.collection package, [157,](#page--1-0) [176](#page--1-0) scala.collection.JavaConversions package, [189](#page--1-0) scala.math package, [7,](#page-30-0) [10](#page-33-0) scala.sys.process package, [105](#page--1-0) scala.tools.nsc.io package, [103](#page--1-0) scala.util package, [7](#page-30-0) Scaladoc, [5,](#page-28-0) [8–](#page-31-0)[11,](#page-34-0) [35–36, 206](#page--1-0) ScalaObject interface, [95](#page--1-0) scanLeft method, [171](#page--1-0) Scanner class (Java), [46, 101](#page--1-0) scanRight method, [171](#page--1-0) sealed keyword, [193–194](#page--1-0) segmentLength method, [166,](#page--1-0) [173](#page--1-0) self types, [62,](#page--1-0) [124–125](#page--1-0) dependency injections in, [256–257](#page--1-0) no [automatic](#page--1-0) inheritance for, [255](#page--1-0) structural types in, [125](#page--1-0) typesafe, [260](#page--1-0) vs. traits with supertypes, [125](#page--1-0) Seq trait, [22,](#page-45-0) [35,](#page--1-0) [156,](#page--1-0) [237](#page--1-0) important methods of, [166](#page--1-0) Seq[Char] class, [10](#page-33-0) Seq[Node] class, [214, 216](#page--1-0) seqAsJavaList function, [176](#page--1-0) sequences adding/removing elements of, [164](#page--1-0) comparing, [150, 237](#page--1-0) extracting values from, [138–139](#page--1-0) filtering, [147](#page--1-0) immutable, [158–159](#page--1-0) integer, [158](#page--1-0) mutable, [159](#page--1-0) of characters, [10](#page-33-0) reversing, [167](#page--1-0)

sorting, [148,](#page--1-0) [167](#page--1-0) with fast random access, [158](#page--1-0) ser method, [178](#page--1-0) Serializable trait, [104, 204](#page--1-0) Serializable interface (Java), [114](#page--1-0) @serializable annotation, [204](#page--1-0) serialization, [104](#page--1-0) @SerialVersionUID annotation, [104,](#page--1-0) 204 Set trait, [156–157](#page--1-0) setAsJavaSet function, [176](#page--1-0) sets, [161–162](#page--1-0) adding/removing elements of, [163–164](#page--1-0) difference of, [162–163](#page--1-0) finding elements in, [161](#page--1-0) hash. *See* hash sets intersection of, [162–163](#page--1-0) order of elements in, [161](#page--1-0) sorted. *See* sorted sets union of, [162–163](#page--1-0) @setter annotation, [203](#page--1-0) setXxx methods, [52, 55, 205](#page--1-0) shared states, [289, 301](#page--1-0) shell scripts, [105–106](#page--1-0) shift method, [320–335](#page--1-0) with type parameters, [323–325](#page--1-0) Short type, [4,](#page-27-0) [17](#page-40-0) singleton objects, [7,](#page-30-0) [65–66,](#page--1-0) [247](#page--1-0) case objects for, [189](#page--1-0) vs. classes, [7](#page-30-0) singleton types, [246–247, 249, 253](#page--1-0) slice method, [165,](#page--1-0) [173](#page--1-0) sliding method, [166, 172–173](#page--1-0) SmallTalk programming language, [54](#page--1-0) Some class, [194–195, 272–273](#page--1-0) sortBy method, [167, 173](#page--1-0) sorted method, [34, 167, 173](#page--1-0) sorted sets, [162](#page--1-0) SortedMap trait, [156](#page--1-0) SortedSet trait, [156](#page--1-0) sortWith method, [148,](#page--1-0) [167,](#page--1-0) [173](#page--1-0) Source object, [100–102](#page--1-0) span method, [165, 173](#page--1-0) @specialized annotation, [209–210](#page--1-0) splitAt method, [165, 173](#page--1-0) Spring framework, [256](#page--1-0) sqrt method, [7,](#page-30-0) [308](#page--1-0)

Stack class, [158–159](#page--1-0) stack overflow, [206](#page--1-0) standard input, [102](#page--1-0) StandardTokenParsers class, [283](#page--1-0) start method, [290, 299](#page--1-0) start symbol, [271–272](#page--1-0) startsWith method, [166, 173](#page--1-0) statements and line breaks, [16](#page-39-0) terminating, [15–](#page-38-0)[16](#page-39-0) vs. expressions, [13](#page-36-0) StaticAnnotation trait, [202](#page--1-0) stdin method, [102](#page--1-0) StdLexical trait, [284–285](#page--1-0) StdTokenParsers trait, [281, 284](#page--1-0) StdTokens trait, [283](#page--1-0) Stream class, [158](#page--1-0) streams, [173–174](#page--1-0) @strictfp annotation, [203–204](#page--1-0) String class, [102, 106](#page--1-0) stringLit method, [284](#page--1-0) StringOps class, [5,](#page-28-0) [10,](#page-33-0) [46](#page--1-0) strings, [5](#page-28-0) characters in: common, [5](#page-28-0) distinct, [7](#page-30-0) uppercase, [10](#page-33-0) classes for, [10](#page-33-0) converting: from any objects, [5](#page-28-0) to numbers, [8,](#page-31-0) [101](#page--1-0) to ProcessBuilder objects, [105](#page--1-0) parsing, [278, 283](#page--1-0) traversing, [18](#page-41-0) vs. symbols, [210](#page--1-0) structural types, [91, 125, 250](#page--1-0) adding to compound types, [251](#page--1-0) subclasses anonymous, [91](#page--1-0) concrete, [92](#page--1-0) equality in, [96](#page--1-0) implementing abstract methods in, [113](#page--1-0) subsetOf method, [162](#page--1-0) success method, [279](#page--1-0) sum method, [34, 165, 173](#page--1-0) super keyword, [86–87, 117](#page--1-0)

super keyword (Java), [89](#page--1-0) superclasses, [123–124](#page--1-0) abstract fields in, [92](#page--1-0) constructing, [88–89](#page--1-0) extending, [126](#page--1-0) methods of: abstract, [91](#page--1-0) new, [86](#page--1-0) overriding, [90](#page--1-0) no multiple inheritance of, [111, 114, 119](#page--1-0) scope of, [248](#page--1-0) sealed, [193–194](#page--1-0) supertypes, [14,](#page-37-0) [36](#page--1-0) supervisors, [300–302](#page--1-0) @suspendable annotation, [325](#page--1-0) Swing toolkit, [127–128](#page--1-0) switch statement, [15,](#page-38-0) [184](#page--1-0) @switch annotation, [207–208](#page--1-0) Symbol class, [202](#page--1-0) symbols, [210](#page--1-0) synchronized method, [95](#page--1-0) SynchronizedBuffer trait, [177](#page--1-0) SynchronizedMap trait, [177](#page--1-0) SynchronizedPriorityQueue trait, [177](#page--1-0) SynchronizedQueue trait, [177](#page--1-0) SynchronizedSet trait, [177](#page--1-0) SynchronizedStack trait, [177](#page--1-0) syntactic sugar, [241, 252](#page--1-0)

#### T

tab completion, [2](#page-25-0) tail method, [159–160, 165](#page--1-0) TailCalls object, [207](#page--1-0) TailRec object, [207](#page--1-0) @tailrec annotation, [207](#page--1-0) take method, [165, 173](#page--1-0) takeRight method, [165](#page--1-0) takeWhile method, [165, 173](#page--1-0) @Test annotation, [201](#page--1-0) text method, [216](#page--1-0) Text class, [217](#page--1-0) pattern matching for, [221](#page--1-0) this keyword, [36, 53, 59, 88, 124–125, 246,](#page--1-0) [260](#page--1-0) aliases for, [62, 255](#page--1-0) scope of, [248](#page--1-0)

threads blocking, [331](#page--1-0) sharing, [296–299,](#page--1-0) [302](#page--1-0) throw expression, [25](#page-48-0) Throwable class (Java), [24](#page-47-0) @throws annotation, [204](#page--1-0) TIMEOUT object, [296](#page--1-0) to method, [5,](#page-28-0) [18,](#page-41-0) [159](#page--1-0) toArray method, [31, 100, 166, 173](#page--1-0) toBuffer method, [31, 100](#page--1-0) toChar method, [5](#page-28-0) toDouble method, [5,](#page-28-0) [101](#page--1-0) toIndexedSeq method, [166, 173](#page--1-0) toInt method, [5,](#page-28-0) [101](#page--1-0) toIterable method, [166, 173](#page--1-0) token method, [284–285](#page--1-0) Token type, [281](#page--1-0) tokens, [270](#page--1-0) discarding, [274–275](#page--1-0) matching against regexs, [271](#page--1-0) Tokens trait, [283](#page--1-0) toList method, [166, 173](#page--1-0) toMap method, [46, 166, 173](#page--1-0) toSeq method, [166,](#page--1-0) [173](#page--1-0) toSet method, [166,](#page--1-0) [173](#page--1-0) toStream method, [166,](#page--1-0) [173](#page--1-0) toString method, [5,](#page-28-0) [34, 70,](#page--1-0) [190,](#page--1-0) [193,](#page--1-0) [217](#page--1-0) trait keyword, [113,](#page--1-0) [253](#page--1-0) traits, [113–126, 253](#page--1-0) abstract types in, [257](#page--1-0) adding to objects, [115](#page--1-0) construction order of, [116–117,](#page--1-0) [120–122](#page--1-0) dependencies in, [125, 256–257](#page--1-0) extending, [67](#page--1-0) classes, [123–124](#page--1-0) other traits, [115–119, 122–123](#page--1-0) superclass, [126](#page--1-0) fields in: abstract, [119–120, 122](#page--1-0) concrete, [118–119](#page--1-0) for collections, [156–157](#page--1-0) for rich interfaces, [118](#page--1-0) implementing, [114, 235](#page--1-0) layered, [116–117](#page--1-0)

methods in, [114–115, 125](#page--1-0) overriding, [117](#page--1-0) unimplemented, [113](#page--1-0) parameterless constructors of, [122–123](#page--1-0) type parameters in, [232](#page--1-0) vs. classes, [122](#page--1-0) vs. Java interfaces, [111–114,](#page--1-0) [125](#page--1-0) vs. structural types, [250](#page--1-0) trampolining, [207](#page--1-0) transform method, [223](#page--1-0) @transient annotation, [203](#page--1-0) Traversable trait, [35](#page--1-0) TraversableOnce trait, [35](#page--1-0) TreeMap class (Java), [44](#page--1-0) TreeSet class (Java), [162](#page--1-0) trees, [326–329](#page--1-0) trimEnd method, [30](#page--1-0) try statement, [25–](#page-48-0)[26](#page-49-0) exceptions in, [152](#page--1-0) tuples, [41,](#page--1-0) [45–46,](#page--1-0) [253](#page--1-0) accessing components of, [45](#page--1-0) converting to maps, [46](#page--1-0) pattern matching for, [187–188](#page--1-0) zipping, [46](#page--1-0) type keyword, [246–247, 249, 253](#page--1-0) type constraints, [312–313](#page--1-0) type constructors, [263–265](#page--1-0) type parameters, [91, 231–241, 253, 258, 310](#page--1-0) annotated, [201](#page--1-0) bounds for, [232–235](#page--1-0) context bounds of, [311–312](#page--1-0) implicit conversions for, [234](#page--1-0) infix notation for, [251–252](#page--1-0) not possible for objects, [240](#page--1-0) structural, [250](#page--1-0) with continuations, [323–325](#page--1-0) type projections, [62, 247–249, 253](#page--1-0) in forSome blocks, [253](#page--1-0) types, [4–](#page-27-0)[5](#page-28-0) abstract, [257, 281](#page--1-0) bounds for, [259](#page--1-0) made concrete in subclass, [249,](#page--1-0) [257](#page--1-0) aliases for, [157](#page--1-0) annotated, [201](#page--1-0) anonymous, [92](#page--1-0) checking, [87–88](#page--1-0)
constraints of, [236–237](#page--1-0) converting between, [5](#page-28-0) enriched, [306–307](#page--1-0) equality of, [236](#page--1-0) errors in, [239](#page--1-0) existential, [241](#page--1-0) generic, [235, 241](#page--1-0) implementing multiple traits, [235](#page--1-0) inference of, [236–237](#page--1-0) invariant, [241](#page--1-0) matching by, [186–187](#page--1-0) naming, [262](#page--1-0) primitive, [4,](#page-27-0) [30, 209](#page--1-0) subtypes of, [236](#page--1-0) variance of, [237–241](#page--1-0) view-convertible, [236](#page--1-0) wrapper, [4](#page-27-0)

# U

ul (XML), [218](#page--1-0) unapply method, [136–138, 188, 190–191](#page--1-0) unapplySeq method, [138–139,](#page--1-0) [188](#page--1-0) unary\_ methods, [133](#page--1-0) UncaughtException, [300](#page--1-0) @unchecked annotation, [210](#page--1-0) @uncheckedVariance annotation, [210–211](#page--1-0) Unicode characters, [132](#page--1-0) uniform access principle, [53](#page--1-0) uniform creation principle, [157](#page--1-0) uniform return type principle, [167](#page--1-0) union method, [162](#page--1-0) Unit class, [23,](#page-46-0) [94–95, 320, 323, 326, 335–336](#page--1-0) value of, [14–](#page-37-0)[15,](#page-38-0) [17](#page-40-0) Unparsed type, [219](#page--1-0) until method, [18,](#page-41-0) [31, 151–152, 159](#page--1-0) update method, [135–136](#page--1-0) URIs (Uniform Resource Identifiers), [226](#page--1-0) URLs (Uniform Resource Locators) loading files from, [223](#page--1-0) reading from, [102](#page--1-0) redirecting input from, [106](#page--1-0)

### V

val fields, [3](#page-26-0) declarations of, [3–](#page-26-0)[4](#page-27-0)

early definitions of, [93](#page--1-0) final, [93](#page--1-0) generated methods for, [53, 56,](#page--1-0) [59](#page--1-0) in forSome blocks, [253](#page--1-0) in parsers, [280](#page--1-0) initializing, [3,](#page-26-0) [16,](#page-39-0) [23–](#page-46-0)[24](#page-47-0) lazy, [23–](#page-46-0)[24,](#page-47-0) [93, 123, 280](#page--1-0) overriding, [89–90, 92](#page--1-0) private, [56](#page--1-0) scope of, [248](#page--1-0) specifying type of, [3](#page-26-0) storing functions in, [143–144](#page--1-0) Value method, [69–70](#page--1-0) value classes, [193](#page--1-0) valueAtOneQuarter method, [146](#page--1-0) values binding to variables, [192](#page--1-0) naming, [186](#page--1-0) printing, [17](#page-40-0) values method, [44](#page--1-0) var fields, [3](#page-26-0) annotated, [200](#page--1-0) declarations of, [3–](#page-26-0)[4](#page-27-0) extractors in, [136](#page--1-0) pattern matching in, [188–189](#page--1-0) generated methods for, [56, 59](#page--1-0) initializing, [3](#page-26-0) no [path](#page-26-0) elements in, [249](#page--1-0) overriding, [90](#page--1-0) private, [56](#page--1-0) specifying type of, [4,](#page-27-0) [232](#page--1-0) updating, [43](#page--1-0) vs. function calls, in parsers, [279](#page--1-0) @varargs annotation, [205](#page--1-0) variables binding to values, [192](#page--1-0) in case clauses, [185](#page--1-0) naming, [131–132, 186](#page--1-0) vector type  $(C_{++})$ , [30](#page--1-0) Vector class, [158](#page--1-0) view method, [174–175](#page--1-0) view bounds, [234–235](#page--1-0) void keyword (C++, Java), [15,](#page-38-0) [17,](#page-40-0) [95](#page--1-0) @volatile annotation, [203](#page--1-0)

### W

wait method, [95](#page--1-0) walkFileTree method (Java), [103–104](#page--1-0) web applications, [329–332](#page--1-0) while loop, [18,](#page-41-0) [151](#page--1-0) annotated as CPS, [327](#page--1-0) whitespace in lexical analysis, [270](#page--1-0) parsing, [224, 282–283](#page--1-0) wildcards for XML elements, [220](#page--1-0) in catch statements, [25](#page-48-0) in imports, [7,](#page-30-0) [79–80](#page--1-0) in Java, [79, 241, 252](#page--1-0) with keyword, [93,](#page--1-0) [114–115,](#page--1-0) [235,](#page--1-0) [250–251,](#page--1-0) [253](#page--1-0) wrapper types, [4](#page-27-0) Writer class (Java), [225](#page--1-0)

# X

-Xcheckinit compiler flag, [93](#page--1-0) -Xelide-below compiler flag, [208–209](#page--1-0) XHTML (Extensible Hypertext Markup Language), [219](#page--1-0) XhtmlParser class, [225](#page--1-0) XML (Extensible Markup Language), [213–227](#page--1-0) attributes in, [216–219,](#page--1-0) [222–223](#page--1-0) character references in, [216](#page--1-0) comments in, [215](#page--1-0)

elements in, [222–223, 226](#page--1-0) entity references in, [215–216, 225](#page--1-0) including non-XML text into, [219](#page--1-0) loading, [223](#page--1-0) malformed, [219](#page--1-0) namespaces in, [226–227](#page--1-0) nodes in, [214–216](#page--1-0) processing instructions in, [215](#page--1-0) saving, [217, 225–226](#page--1-0) self-closing tags in, [226](#page--1-0) transforming, [223](#page--1-0) XML declarations, [225](#page--1-0) XML literals, [214](#page--1-0) braces in, [218](#page--1-0) embedded expressions in, [217–218](#page--1-0) entity references in, [216](#page--1-0) in pattern matching, [221–222](#page--1-0) XPath (XML Path language), [220–221](#page--1-0) -Xprint compiler flag, [309, 334](#page--1-0)

## Y

yield keyword as Java method, [132](#page--1-0) in loops, [20,](#page-43-0) [32, 178](#page--1-0)

### Z

zip method, [46, 165–173](#page--1-0) zipAll method, [165, 172–173](#page--1-0) zipWithIndex method, [165, 172–173](#page--1-0)

### **Classes**

```
class Point(val x: Double, val y: Double) {
   // Primary constructor defines and initializes fields: new Point(3, 4)
   // val or var in class or primary constructor defines property: p.x
  this() { this(0, 0) } // Auxiliary constructor
   def distance(other: Point) = { // Method
   val dx = x - other.x; val dy = y - other.ymath.sqrt(dx * dx + dy * dy)
   }
}
object Point { // Companion object
  def distance(a: Double, b: Double) = math.sqrt(a * a + b * b) // Like Java static method
  val origin = new Point(0, 0) // Like Java static field
}
```
### **Inheritance**

```
class Employee(name: String) extends Person(name) {
  // Call primary constructor of superclass
 var salary = 0.0 override def toString = super.toString + "[salary=" + salary + "]"
    // Use override when overriding a method
}
if (p.isInstanceOf[Employee]) { // Like Java instanceof
 val e = p.asInstanceOf[Employee]; \ldots } // Like Java cast (Employee)
if (p.getClass == classOf[Employee]) { ... } // Like Java Employee.class
```
#### **Traits**

```
trait Logger { // Traits can't have constructor parameters
   def log(msg: String) // Abstract method
   def info(msg: String) = log("INFO: " + msg) // Can have concrete methods
}
class App extends Logger with Auth { ... } // Mix in any number of traits
trait TimestampLogger extends Logger {
   abstract override def log(msg: String) { // Still abstract
    super.log(new Date() + " " + msg) }
}
object App extends ConsoleLogger with TimestampLogger
   // App.log("Hi") calls log of last trait; super.log calls preceding trait
```
### **Imports**

```
import java.awt. \angle // \angle is wildcard, like * in Java
import java.awt.Color._ // RED is java.awt.Color.RED. Like Java import static
import java.awt.{Color,Font}
import java.awt.{List => AWTList} // AWTList is java.awt.List
import java.awt.{List => _, _} // Imports everything but List from java.awt
val x = Some(42) // Same as scala. Some
  // scala, scala.Predef, and java.lang are always imported
def sq(x) = { import scala.math._; pow(x, 2) } // Imports can be anywhere
import math._ // Same as import scala.math._. Imports nest in Scala
```